# **ORDIN nr. 173 din 19 ianuarie 2011**

**pentru aprobarea** Normelor tehnice **privind Sistemul naţional electronic de plată online a taxelor şi impozitelor utilizând cardul bancar**

**EMITENT** • **MINISTERUL COMUNICAŢIILOR ŞI SOCIETĂŢII INFORMAŢIONALE**

Publicat în **MONITORUL OFICIAL nr. 75 din 28 ianuarie 2011**

**Data intrării în vigoare 28-01-2011**

**Formă consolidată valabilă la data 18-05-2020**

**Prezenta formă consolidată este valabilă începând cu data de 10-04-2020 până la data de 18- 05-2020**

În temeiul dispozitiilor art. 6 alin. (6) din Hotărârea Guvernului nr. 12/2009 privind organizarea și functionarea Ministerului Comunicațiilor și Societății Informaționale, cu modificările și completările ulterioare, și ale art. 5 alin. (2), art. 6 și 11 din Hotărârea Guvernului nr. 1.235/2010 privind aprobarea realizării Sistemului național electronic de plată online a taxelor și impozitelor utilizând cardul bancar, ministrul comunicaţiilor şi societăţii informaţionale emite prezentul ordin.

# **Notă**

Articolul III din HOTĂRÂREA nr. 285 din 9 aprilie 2020, publicată în MONITORUL OFICIAL nr. 305 din 10 aprilie 2020 prevede:

Articolul III(1) Normele metodologice, precum şi normele tehnice privind Sistemul naţional electronic de plată online a obligațiilor de plată către bugetul general consolidat, prevăzute la art. 13 din Hotărârea Guvernului nr. 1.235/2010 privind aprobarea realizării Sistemului naţional electronic de plată online a taxelor şi impozitelor utilizând cardul bancar, se aprobă în 30 de zile de la intrarea în vigoare a prezentei hotărâri.(2) La data intrării în vigoare a normelor metodologice, precum şi a normelor tehnice stabilite prin decizie a președintelui Autorității pentru Digitalizarea României, Ordinul ministrului comunicațiilor și societății informaționale, al ministrului administrației și internelor și al ministrului finanțelor publice nr. 168/14/95/2011 pentru aprobarea Normelor metodologice privind Sistemul naţional electronic de plată online a taxelor şi impozitelor utilizând cardul bancar, publicat în Monitorul Oficial al României, Partea I, nr. 74 din 28 ianuarie 2011, precum și Ordinul ministrului comunicațiilor și societății informaționale nr. 173/2011 pentru aprobarea Normelor tehnice privind Sistemul național electronic de plată online a taxelor şi impozitelor utilizând cardul bancar, publicat în Monitorul Oficial al României, Partea I, nr. 75 din 28 ianuarie 2011, se abrogă.

# **Articolul 1**

Se aprobă Normele tehnice privind Sistemul national electronic de plată online a taxelor și impozitelor utilizând cardul bancar, prevăzute în anexa care face parte integrantă din prezentul ordin.

# **Articolul 2**

Centrul Naţional de Management pentru Societatea Informaţională se desemnează ca operator al Sistemului naţional electronic de plată online a taxelor şi impozitelor utilizând cardul bancar.

# **Articolul 3**

Prezentul ordin se publică în Monitorul Oficial al României, Partea I.

**Ministrul comunicaţiilor şi societăţii informaţionale, Valerian Vreme**

Bucureşti, 19 ianuarie 2011. Nr. 173.

**Anexă**

# **NORME TEHNICE din 19 ianuarie 2011**

**privind Sistemul naţional electronic de plată online a taxelor şi impozitelor utilizând cardul bancar**

**Notă** 

Aprobate de ORDINUL nr. 173 din 19 ianuarie 2011, publicat în MONITORUL OFICIAL nr. 75 din 28 ianuarie 2011.

# **Notă**

Articolul III din HOTĂRÂREA nr. 285 din 9 aprilie 2020, publicată în MONITORUL OFICIAL nr. 305 din 10 aprilie 2020 prevede:

Articolul III

**(1)**Normele metodologice, precum şi normele tehnice privind Sistemul naţional electronic de plată online a obligaţiilor de plată către bugetul general consolidat, prevăzute la art. 13 din Hotărârea Guvernului nr. 1.235/2010 privind aprobarea realizării Sistemului naţional electronic de plată online a taxelor şi impozitelor utilizând cardul bancar, se aprobă în 30 de zile de la intrarea în vigoare a prezentei hotărâri.

**(2)**La data intrării în vigoare a normelor metodologice, precum şi a normelor tehnice stabilite prin decizie a preşedintelui Autorităţii pentru Digitalizarea României, Ordinul ministrului comunicaţiilor şi societății informaționale, al ministrului administrației și internelor și al ministrului finanțelor publice nr. 168/14/95/2011 pentru aprobarea Normelor metodologice privind Sistemul naţional electronic de plată online a taxelor şi impozitelor utilizând cardul bancar, publicat în Monitorul Oficial al României, Partea I, nr. 74 din 28 ianuarie 2011, precum și Ordinul ministrului comunicațiilor și societății informationale nr. 173/2011 pentru aprobarea Normelor tehnice privind Sistemul national electronic de plată online a taxelor şi impozitelor utilizând cardul bancar, publicat în Monitorul Oficial al României, Partea I, nr. 75 din 28 ianuarie 2011, se abrogă.

# **Capitolul I Dispoziţii generale**

# **Articolul 1**

Prezentele norme stabilesc cadrul tehnic corespunzător implementării şi operării Sistemului naţional electronic de plată online a taxelor şi impozitelor utilizând cardul bancar.

### **Articolul 2**

**(1)**În sensul prezentului ordin, abrevierile utilizate au următoarele semnificaţii:

**a)**HTTPS - protocol de comunicare securizată prin internet;

**b**)SNEP - Sistemul national electronic de plată online a taxelor și impozitelor utilizând cardul bancar.

**(2)**În sensul prezentului ordin, următorii termeni se definesc după cum urmează:

**a)**utilizator - instituţie publică beneficiară, instituţie publică prestatoare, persoană fizică sau persoană fizică autorizată care are obligaţii de plată, instituţie de credit şi instituţie de credit acceptatoare, având CNP/NIF sau CIF/CUI valid;

**b)**pagină web - document electronic, accesibil prin internet;

**c)**navigator internet - program pentru calculator care permite vizualizarea paginilor web;

**d)**operator SNEP - Centrul Naţional de Management pentru Societatea Informaţională (CNMSI);

**e)**contribuabil - persoană fizică sau persoană fizică autorizată care efectuează plata online a taxelor şi impozitelor utilizând cardul bancar prin intermediul SNEP;

f)instituții publice beneficiare - instituții publice care desfășoară activități de încasare online a taxelor şi impozitelor utilizând cardul bancar prin intermediul SNEP.

# **Articolul 3**

Decuplarea utilizatorului de la SNEP se face automat la închiderea navigatorului internet.

# **Capitolul II**

# **Proceduri de securitate şi asigurarea disponibilităţii**

### **Articolul 4**

Operatorul SNEP are obligația de a defini și a implementa, până la darea în producție a sistemului, proceduri și mecanisme necesare pentru asigurarea securității și disponibilității sistemului, la nivelul tuturor componentelor acestuia, astfel încât SNEP să funcționeze la parametrii stabiliți prin pct. 4.1 din Normele metodologice privind Sistemul national electronic de plată online a taxelor și impozitelor utilizând cardul bancar, aprobate prin Ordinul ministrului comunicațiilor și societății informaționale, al ministrului administrației și internelor și al ministrului finanțelor publice nr. 168/14/95.

### **Articolul 5**

Operatorul SNEP are obligatia de a implementa proceduri în domeniul cybersecurity care să asigure protecția SNEP, a utilizatorilor și a datelor acestora. Procedurile vor viza aspecte precum: colectarea și analiza logurilor, protecția împotriva tipurilor de atacuri informatice cunoscute, testarea periodică pentru identificarea posibilelor breşe de securitate.

# **Articolul 6**

Operatorul SNEP va implementa proceduri şi mecanisme pentru a asigura în implementarea şi operarea SNEP respectarea prevederilor Legii nr. 677/2001 pentru protecția persoanelor cu privire la prelucrarea datelor cu caracter personal și libera circulație a acestor date, cu modificările și completările ulterioare.

### **Articolul 7**

Administratorii SNEP, angajați ai operatorului SNEP, se vor autentifica cu certificat electronic pe stațiile de administrare a SNEP.

### **Articolul 8**

Operatorul SNEP va monitoriza funcţionarea componentelor SNEP, inclusiv a liniilor de comunicaţii. În cazul functionării necorespunzătoare a componentelor monitorizate ale SNEP, operatorul SNEP va proceda conform procedurilor interne.

# **Capitolul III Standardul de interfaţare şi interconectare**

# **Articolul 9**

Instituţiile publice beneficiare înregistrate vor implementa conectorii corespunzători pentru realizarea comunicatiei între aplicatia proprie de gestiune a contribuabililor și debitelor acestora și SNEP utilizând protocolul HTTPS, fără a fi însă obligatorie utilizarea unui certificat de server calificat.

### **Articolul 10**

Standardul de interfatare și interconectare pentru comunicarea obligațiilor de plată constituite de instituțiile publice beneficiare care dețin un sistem de gestiune a obligațiilor bugetare, precum și descrierea acestuia sunt puse la dispoziţie de Ministerul Comunicaţiilor şi Societăţii Informaţionale cu titlu gratuit, conform anexei nr. 1.

### **Articolul 11**

Standardul de interfaţare şi interconectare pentru actualizarea în SNEP a informaţiilor privind contribuabilii, precum şi a registrului tipurilor de taxe pentru instituţiile publice beneficiare care deţin un sistem de gestiune a obligatiilor bugetare, precum și descrierea acestuia sunt puse la dispoziție de Ministerul Comunicațiilor și Societății Informaționale cu titlu gratuit, conform anexei nr. 2.

### **Articolul 12**

Formatul electronic standardizat al fisierelor transmise operatorului SNEP de către instituțiile publice beneficiare care nu deţin un sistem de gestiune a obligaţiilor bugetare pentru înregistrarea şi actualizarea în SNEP a informatiilor privind contribuabilii, precum și descrierea acestuia sunt puse la dispoziție de Ministerul Comunicațiilor și Societății Informaționale cu titlu gratuit, conform anexei nr. 3.

### **Articolul 13**

Standardul de interfațare și interconectare între SNEP și aplicația informatică dezvoltată de Ministerul Finanțelor Publice - Agenția Națională de Administrare Fiscală, conform pct. 3.2.2.2 din Normele metodologice privind Sistemul national electronic de plată online a taxelor și impozitelor utilizând cardul bancar, aprobate prin Ordinul ministrului comunicațiilor și societății informaționale, al ministrului administrației și internelor și al ministrului finanțelor publice nr. 168/14/95, pentru comunicarea obligațiilor de plată constituite de instituțiile publice beneficiare care nu dețin un sistem de gestiune a obligaţiilor bugetare, precum şi descrierea acestuia sunt puse la dispoziţie de Ministerul Comunicaţiilor şi Societății Informaționale cu titlu gratuit, conform anexei nr. 4.

### **Articolul 14**

Formatul electronic standardizat al fisierelor transmise Ministerului Finantelor Publice - Agentia Naţională de Administrare Fiscală de către instituţiile publice beneficiare care nu deţin un sistem de gestiune a obligaţiilor bugetare pentru actualizarea informaţiilor privind obligaţiile de plată, precum şi descrierea acestuia sunt puse la dispoziție de Ministerul Comunicațiilor și Societății Informaționale cu titlu gratuit, conform anexei nr. 5.

### **Articolul 15**

Numele fişierelor transmise prin SNEP vor respecta următorul format:

Idemitent\_Iddestinatar\_data\_numarordine\_tipfisier\_nrfisier.extensie, cu următoarele clarificări, cu respectarea definiţiilor prevăzute la pct. 1.4 din Normele metodologice privind Sistemul naţional electronic de plată online a taxelor şi impozitelor utilizând cardul bancar, aprobate prin Ordinul ministrului comunicaţiilor şi societăţii informaţionale, al ministrului administraţiei şi internelor şi al ministrului finantelor publice nr. 168/14/95:

**a)**pentru fișierele prevăzute la pct. 3.5.3 din Normele metodologice privind Sistemul național electronic de plată online a taxelor și impozitelor utilizând cardul bancar, aprobate prin Ordinul ministrului comunicaţiilor şi societăţii informaţionale, al ministrului administraţiei şi internelor şi al ministrului finanțelor publice nr. 168/14/95:

Idemitent: "SNEP"

Iddestinatar: [BIC al instituției de credit acceptatoare]

data: [data calendaristică, în format aaaallzz]

numarordine [generat automat de către SNEP]

tipfisier: "TA", unde TA reprezintă tranzacţii autorizate

nrfisier: [generat automat de către SNEP, ca număr al fişierului]

extensie: [se stabileste de către operatorul SNEP în functie de tipul continutului];

**b**) pentru fișierele prevăzute la pct. 3.5.8 din Normele metodologice privind Sistemul național electronic de plată online a taxelor şi impozitelor utilizând cardul bancar, aprobate prin Ordinul ministrului comunicațiilor și societății informaționale, al ministrului administrației și internelor și al ministrului finanțelor publice nr. 168/14/95:

Idemitent: [BIC al instituției de credit acceptatoare]

Iddestinatar: "SNEP"

data: [data calendaristică, în format aaaallzz]

numarordine [generat de către instituția de credit acceptatoare]

tipfisier: "TD", unde TD reprezintă tranzacții decontate

nrfisier: [generat de către instituţia de credit acceptatoare, ca număr al fişierului]

extensie: [se stabilește de către operatorul SNEP în funcție de tipul conținutului];

**c)**pentru fişierele prevăzute la pct. 3.6.2 din Normele metodologice privind Sistemul naţional electronic de plată online a taxelor și impozitelor utilizând cardul bancar, aprobate prin Ordinul ministrului comunicațiilor și societății informaționale, al ministrului administrației și internelor și al ministrului finantelor publice nr. 168/14/95:

Idemitent: "SNEP"

Iddestinatar: [CIF al institutiei publice beneficiare]

data: [data calendaristică, în format aaaallzz]

numarordine [generat automat de către SNEP]

tipfisier: "TASP", unde TASP reprezintă tranzacții autorizate de SNEP către instituția publică beneficiară nrfisier: [generat automat de către SNEP, ca număr al fişierului]

extensie: [se stabileste de către operatorul SNEP în funcție de tipul conținutului];

**d**) pentru fisierele prevăzute la pct. 3.7.3 din Normele metodologice privind Sistemul national electronic de plată online a taxelor și impozitelor utilizând cardul bancar, aprobate prin Ordinul ministrului comunicaţiilor şi societăţii informaţionale, al ministrului administraţiei şi internelor şi al ministrului finanțelor publice nr. 168/14/95:

Idemitent: [CIF al instituției publice beneficiare]

Iddestinatar: [BIC al instituției de credit acceptatoare]

data: [data calendaristică, în format aaaallzz]

numarordine [generat de către instituţia publică beneficiară]

tipfisier: "TR", unde TR reprezintă tranzacţii restituite

nrfisier: [generat automat de către instituţia publică beneficiară, ca număr al fişierului]

extensie: [se stabilește de către instituția publică beneficiară].

# **Articolul 16**

Fişierele transmise prin SNEP privitoare la tranzacţii vor conţine numai tranzacţii aferente unei singure zile.

# **Articolul 17**

Anexele 1-5 fac parte integrantă din prezentele norme tehnice.

**Anexa nr. 1**

**1.1.** Standardul de interfaţare şi interconectare pentru comunicarea obligaţiilor de plată constituite de instituţiile publice beneficiare care deţin un sistem de gestiune a obligaţiilor bugetare

<?xml version="1.0" ?>

<definitions xmlns="http://schemas.xmlsoap. org/wsdl/" xmlns: tns="Aici va apărea namespace-ul aplicaţiei dezvoltate de instituţia care furnizează web service-ul, de ex.:

https://www.domeniu\_institutie\_publica.ro/ghiseu\_institutie\_publica/ghiseu/server.php"

```
xmlns: soap="http://schemas.xmlsoap. org/wsdl/soap/"
```

```
xmlns:xsd="http://www.w3.org/2001/XMLSchema" xmlns: soap-
```
enc="http://schemas.xmlsoap.org/soap/encoding/" xmlns: wsdl="http://schemas.xmlsoap.org/wsdl/" name="InformatiiPlataZF" targetNamespace="Aici va apărea namespace-ul aplicaţiei dezvoltate de instituţia care furnizează web service-ul, de ex.:

```
https://www.domeniu_institutie_publica.ro/ghiseu_institutie_publica/ghiseu/server.php">
<types>
```
<xsd:schema targetNamespace="Aici va apărea namespace-ul aplicaţiei dezvoltate de instituţia care furnizează web service-ul, de ex.:

https://www.domeniu\_institutie\_publica.ro/ghiseu\_institutie\_publica/ghiseu/server.php"> <xsd:element name="getSumeDePlataPePersoana"> <xsd:complexType> <xsd:sequence> <xsd:element name="cui" type="xsd:string"/> <xsd:element name="timestamp" type="xsd:string"/> <xsd:element name="check" type="xsd:string"/> </xsd:sequence> </xsd:complexType> </xsd:element> <xsd:complexType name="ArrayOfString"> <xsd:sequence> <xsd:element name="item" type="xsd:string" minOccurs="0" maxOccurs="unbounded"/> </xsd:sequence> </xsd:complexType> <xsd:complexType name="LinieDetaliiSume"> <xsd:all> <xsd:element name="linie" type="tns: ArrayOfString"/> </xsd:all> </xsd:complexType> <xsd:complexType name="ArrayOfLiniedetaliisume"> <xsd:sequence> <xsd:element name="item" type="tns: LinieDetaliiSume" minOccurs="0" maxOccurs="unbounded"/> </xsd:sequence> </xsd:complexType> <xsd:complexType name="TipSuma"> <xsd:all> <xsd:element name="idTipSuma" type="xsd:int"/> <xsd:element name="valoare" type="xsd:float"/> <xsd:element name="prioritate" type="xsd:int"/> <xsd:element name="detaliiHeader" type="tns: ArrayOfString"/> <xsd:element name="detaliiBody" type="tns: ArrayOfLiniedetaliisume"/> </xsd:all> </xsd:complexType> <xsd:complexType name="ArrayOfTipsuma"> <xsd:sequence> <xsd:element name="item" type="tns: TipSuma" minOccurs= "0" maxOccurs="unbounded"/> </xsd:sequence> </xsd:complexType> <xsd:complexType name="ListaTipuriSume">

<xsd:all>

```
<xsd:element name="sume" type="tns: ArrayOfTipsuma"/>
```

```
<xsd:element name="dataCalcul" type="xsd:string"/>
```
<xsd:element name="timestamp" type="xsd:string"/>

```
<xsd:element name="check" type="xsd:string"/>
</xsd:all>
</xsd:complexType>
<xsd:element name="getSumeDePlataPePersoanaResponse">
<xsd:complexType>
<xsd:sequence>
<xsd:element name="getSumeDePlataPePersoanaResult" type="tns: ListaTipuriSume"/>
</xsd:sequence>
</xsd:complexType>
</xsd:element>
<xsd:complexType name="SumaIncasata">
<xsd:all>
<xsd:element name="idTipSuma" type="xsd:int"/>
<xsd:element name="valoare" type="xsd:float"/>
</xsd:all>
</xsd:complexType>
<xsd:complexType name="ArrayOfSumaincasata">
<xsd:sequence>
<xsd:element name="item" type="tns:SumaIncasata" minOccurs="0" maxOccurs="unbounded"/>
</xsd:sequence>
</xsd:complexType>
<xsd:element name="inregistrareIncasari">
<xsd:complexType>
<xsd:sequence>
<xsd:element name="order" type="xsd:int"/>
<xsd:element name ="cui" type="xsd:string"/>
<xsd:element name="sume" type="tns:ArrayOfSumaincasata"/>
<xsd:element name="data" type="xsd:string"/>
<xsd:element name="timestamp" type="xsd:string"/>
<xsd:element name="check" type="xsd:string"/>
</xsd:sequence>
</xsd:complexType>
</xsd:element>
<xsd:element name="inregistrareIncasariResponse">
<xsd:complexType>
<xsd:sequence>
<xsd:element name="inregistrareIncasariResult" type="xsd:boolean"/>
</xsd:sequence>
</xsd:complexType>
</xsd:element>
</xsd:schema>
</types>
<portType name="InformatiiPlataZFPort">
<operation name="getSumeDePlataPePersoana">
<documentation>Metoda care returnează sumele de plată cu detaliile acestora pentru un CUI 
dat</documentation>
<input message="tns:getSumeDePlataPePersoanaIn"/>
<output message="tns:getSumeDePlataPePersoanaOut"/>
</operation>
<operation name="inregistrareIncasari">
<documentation>Metoda care primeşte sumele şi tipurile pentru care s-a făcut plata pe un 
CUI</documentation>
<input message="tns:inregistrareIncasariIn"/>
<output message="tns:inregistrareIncasariOut" />
</operation>
</portType>
<binding name="InformatiiPlataZFBinding" type="tns:InformatiiPlataZFPort">
<soap:binding style="document" transport="http://schemas.xmlsoap.org/soap/http"/>
<operation name="getSumeDePlataPePersoana">
```

```
<soap:operation soapAction="Aici va apărea url-ul metodei getSumeDePlataPePersoana, de ex.:
  https://www.domeniu_institutie_publica.ro/ghiseu_institutie_publica/ghiseu/server.php
  #getSumeDePlataPePersoana"/>
  <input>
  <soap:body use="literal"/>
  </input>
  <output>
  <soap:body use="literal"/>
  </output>
  </operation>
  <operation name="inregistrareIncasari">
  <soap:operation soapAction="Aici va apărea url-ul metodei inregistrareIncasari, de ex.:
  https://www.domeniu_institutie_publica.ro/ghiseu_institutie_publica/ghiseu/server.php#inregistrareInc
  asari"/>
  <input>
  <soap:body use="literal"/>
  </input>
  <output>
  <soap:body use="literal"/>
  </output>
  </operation>
  </binding>
  <service name="InformatiiPlataZFService">
  <port name="InformatiiPlataZFPort" binding="tns:InformatiiPlataZFBinding">
  <soap:address location="Aici va apărea url-ul aplicaţiei dezvoltate de instituţia care furnizează web 
  service-ul, de ex.:
  https://www.domeniu_institutie_publica.ro/ghiseu_institutie_publica/ghiseu/server.php"/>
  </port>
  </service>
  <message name="getSumeDePlataPePersoanaIn">
  <part name="parameters" element="tns:getSumeDePlataPePersoana"/>
  </message>
  <message name="getSumeDePlataPePersoanaOut">
  <part name="parameters" element="tns:getSumeDePlataPePersoanaResponse"/>
  </message>
  <message name="inregistrareIncasariIn">
  <part name="parameters" element="tns:inregistrareIncasari">
  </message>
  <message name="inregistrareIncasariOut">
  <part name="parameters" element="tns:inregistrareIncasariResponse"/>
  </message>
  </definitions>
1.2. Descrierea standardului de interfatare și interconectare pentru comunicarea obligațiilor de plată
constituite de instituţiile publice beneficiare care deţin un sistem de gestiune a obligaţiilor bugetare
  Servicii web client
  Reguli generale
  Datele string se vor trimite codate în format UTF8.
  Checksumul (suma de control) din fiecare mesaj se va compune pe valorile codate UTF8.
  Requesturile SOAP trebuie să fie valide din punct de vedere XML.
  Web-service - debite/sume cu detalii
  Cerere:
  Denumire: getSumeDePlataPePersoana
  Descriere: Cererea este trimisă de ghiseul.ro către web-service-ul instituției, care va răspunde cu date
  despre persoana corespunzătoare CUI-ului trimis.
  Parametri:
  <xsd:element name="getSumeDePlataPePersoana">
  <xsd:complexType>
  <xsd:sequence>
  <xsd:element name="cui" type="xsd:string"/>
```

```
<xsd:element name="timestamp" type="xsd:string" />
<xsd:element name="check" type="xsd:string"/>
</xsd:sequence>
</xsd:complexType>
</xsd:element>
Explicatiile parametrilor:
CUI - CNP/NIF sau CIF/CUI (pentru persoane fizice autorizate)
timestamp - timestamp în formatul aaaallzzoommss (ex.: 20100915083837), unde aaaa este anul (ex.: 
2010), ll este luna (ex.: 09), zz este ziua (ex.: 15), oo este ora (ex.: 08), mm sunt minutele (ex.: 38), 
ss sunt secundele (ex.: 38)
check - suma de control al integrităţii mesajului; algoritmul folosit este HMAC-SHA1 cu cheie de criptare;
– se aplică algoritmul pe valoarea CUI-ului.
Răspuns:
Denumire: getSumeDePlataPePersoanaResponse
Descriere: Este răspunsul web-service-ului server al instituţiei la cererea adresată de web-service-ul client 
de pe ghiseul.ro. Răspunsul conține o listă cu sume de plătit de către persoana al cărei CUI este trimis
prin mesajul getSumeDePlataPePersoana. Sumele sunt grupate pe tipuri de sume; tipurile de sume pot fi 
prioritizate.
Parametri:
<xsd:element name="getSumeDePlataPePersoanaResponse">
<xsd:complexType>
<xsd:sequence>
<xsd:element name="getSumeDePlataPePersoanaResult" type="tns:ListaTipuriSume"/>
</xsd:sequence>
</xsd:complexType>
</xsd:element>
<xsd:complexType name="ListaTipuriSume">
<xsd:all>
<xsd:element name="sume" type="tns:ArrayOfTipsuma"/>
<xsd:element name="dataCalcul" type="xsd:string"/>
<xsd:element name="timestamp" type="xsd:string"/>
<xsd:element name="check" type="xsd:string"/>
</xsd:all>
</xsd:complexType>
<xsd:complexType name="ArrayOfTipsuma">
<xsd:sequence>
<xsd:element name="item" type="tns:TipSuma" minOccurs="0" maxOccurs="unbounded"/>
</xsd:sequence>
</xsd:complexType>
<xsd:complexType name="TipSuma">
<xsd:all>
<xsd:element name="idTipSuma" type="xsd:int"/>
<xsd:element name="valoare" type="xsd:float"/>
<xsd:element name="prioritate" type="xsd:int"/>
<xsd:element name="detaliiHeader" type="tns:ArrayOfString"/>
<xsd:element name="detaliiBody" type="tns:ArrayOfLiniedetaliisume"/>
</xsd:all>
</xsd:complexType>
<xsd:complexType name="ArrayOfLiniedetaliisume">
<xsd:sequence>
<xsd:element name="item" type="tns:LinieDetaliiSume" minOccurs="0" maxOccurs="unbounded"/>
</xsd:sequence>
</xsd:complexType>
<xsd:complexType name="LinieDetaliiSume">
<xsd:all>
<xsd:element name="linie" type="tns:ArrayOfString"/>
</xsd:all>
</xsd:complexType>
<xsd:complexType name="ArrayOfString">
```
<xsd:sequence>

<xsd:element name="item" type="xsd:string" minOccurs="0" maxOccurs="unbounded"/>

</xsd:sequence>

</xsd:complexType>

Explicatiile parametrilor:

sume - un array cu sumele de plătit grupate pe tipuri de sume

idTipSuma - codul tipului de sumă

valoare - suma datorată pentru tipul de sumă idTipSuma de forma întreg.douăzecimale (ex.: 57.32) prioritate - prioritatea în care trebuie să se plătească suma; tipurile de sumă pot să fie prioritizate sau nu; fiecare tip de sumă care se doreşte a fi prioritizată va avea un număr de prioritizare unic obligatoriu

pozitiv;

prioritate = 1 este cel mai prioritar tip de sumă, apoi cel cu prioritate = 2 etc.;

restul tipurilor de sumă care nu se doresc a fi prioritizate vor avea prioritate = 0 şi vor putea să fie plătite numai după ce sunt plătite sumele pe tipurile de sumă cu prioritate.

detaliiHeader - un array de stringuri (ex.: Proprietate Debit Rămăşiţă Majorări Penalităţi)

detaliiBody - un array de obiecte LinieDetaliiSume; conţine detaliile de plată corespunzător tipului de sumă idTipSuma

LinieDetaliiSume - un array de stringuri (ex.: denumire, suma debit, suma rămășită, suma majorare, suma penalitate); acestea vor apărea utilizatorilor în format tabelar.

dataCalcul - data la care s-a calculat valoarea obligaţiilor de plată, în format aaaallzz, unde aaaa este anul (ex.: 2010), ll este luna (ex.: 09), zz este ziua (ex.: 15)

timestamp - timestamp în formatul aaaallzzoommss (ex.: 20100915083837), unde aaaa este anul (ex.: 2010), ll este luna (ex.: 09), zz este ziua (ex.: 15), oo este ora (ex.: 08), mm sunt minutele (ex.: 38), ss sunt secundele (ex.: 38)

check - suma de control al integrităţii mesajului; algoritmul folosit este HMAC-SHA1 cu cheie de criptare; **–** algoritmul se aplică pe stringul obţinut prin concatenarea în ordine a valorilor: idTipSuma, valoare, apoi pe rând valorile din detaliiHeader luate în ordinea din array, apoi valorile din detaliiBody.

OBSERVAŢIE: detaliiHeader şi detaliiBody trebuie să conţină acelaşi număr de câmpuri.

Web-service - înregistrare plăți acceptate Cerere:

Denumire: inregistrareIncasari

Descriere: Web-service-ul client de pe ghiseul.ro trimite un mesaj spre web-service-ul server de la instituție cu detalii despre încasarea acceptată de procesatorul de plăți electronice. Mesajul conține numărul plăţii, data plăţii şi sumele totale pe tipuri de sume plătite de persoana respectivă. Parametri:

<xsd:element name="inregistrareIncasari">

<xsd:complexType>

<xsd:sequence>

<xsd:element name="order" type="xsd:int" />

```
<xsd:element name="cui" type="xsd:string" />
```

```
<xsd:element name="sume" type="tns:ArrayOfSumaincasata" />
```

```
<xsd:element name="data" type="xsd:string" />
```
<xsd:element name="timestamp" type="xsd:string" />

```
<xsd:element name="check" type="xsd:string" />
```

```
</xsd:sequence>
```
</xsd:complexType>

</xsd:element>

<xsd:complexType name="ArrayOfSumaincasata">

<xsd:sequence>

```
<xsd:element name="item" type="tns:SumaIncasata" minOccurs="0" maxOccurs="unbounded" />
```
</xsd:sequence>

</xsd:complexType>

```
<xsd:complexType name="SumaIncasata">
```

```
<xsd:all>
```

```
<xsd:element name="idTipSuma" type="xsd:int" />
```

```
<xsd:element name="valoare" type="xsd:float" />
```

```
</xsd:all>
```

```
</xsd:complexType>
```
Explicatiile parametrilor:

order - numărul încasării cui - CNP/NIF sau CIF/CUI (pentru persoane fizice autorizate) data - data plăţii de forma aaaa-ll-zz oo:mm:ss (ex.: 2010-09-15 08:38:12) sume - array de obiecte SumaIncasata; listă cu sumele plătite pe tipuri de sume SumaIncasata contine câmpurile: idTipSuma - codul tipului de sumă valoare - totalul plătit pe tipul de sumă idTipSuma de forma întreg.douăzecimale (ex.: 1234.50) timestamp - timestamp în formatul aaaallzzoommss (ex.: 20100915083812), unde aaaa este anul (ex.: 2010), ll este luna (ex.: 09), zz este ziua (ex.: 15), oo este ora (ex.: 08), mm sunt minutele (ex.: 38), ss sunt secundele (ex.: 12) check - suma de control al integrităţii mesajului; algoritmul folosit este HMAC-SHA1 cu cheie de criptare; **–** algoritmul se aplică pe stringul obţinut prin concatenarea în ordine a valorilor: order, cui, data, apoi pe rând valorile din arrayul cu sume. Răspuns: Denumire: inregistrareIncasariResponse Descriere: Web-service-ul server al instituţiei răspunde web-service-ului client de la ghiseul.ro. Va răspunde cu 1 dacă a reuşit să facă descărcarea plăţii în sistemul local al instituţiei. Altfel va răspunde cu 0. Parametri: <xsd:element name="inregistrareIncasariResponse"> <xsd:complexType> <xsd:sequence> <xsd:element name="inregistrareIncasariResult" type="xsd:boolean" /> </xsd:sequence> </xsd:complexType> </xsd:element> Explicațiile parametrilor: inregistrareIncasariResult - este 1 dacă s-a înregistrat încasarea cu succes, 0 dacă înregistrarea nu s-a putut efectua. Tratarea erorilor (Soap Fault) pentru ambele servicii Se va trimite Soap Fault cu <faultcode> 1, 2 sau 3 în următoarele cazuri specifice: 1 - în cazul în care nu s-a verificat integritatea mesajului; 2 - în cazul în care CUI-ul nu este valid sau nu există în baza de date; 3 - s-a produs o eroare şi serviciul este indisponibil. EXEMPLU DE SOAP FAULT: Response de la: <?xml version="1.0" encoding="UTF-8"?> <env:Envelope xmlns:env="http://www.w3.org/2003/05/soap-envelope"> <env:Body> <env:Fault> <env:Code> <env:Value>1</env:Value> </env:Code> <env:Reason> <env:Text>Mesaj invalid</env:Text> </env:Reason> </env:Fault> </env:Body> </env:Envelope> **Anexa nr. 2**

la normele tehnice

**2.1.** Standardul de interfaţare şi interconectare pentru actualizarea în SNEP a informaţiilor privind contribuabilii, precum şi a registrului tipurilor de taxe pentru instituţiile publice beneficiare care deţin un sistem de gestiune a obligatiilor bugetare

```
<?xml version="1.0" ?>
<definitions xmlns="http://schemas.xmlsoap.org/wsdl/"
xmlns:tns="https://www.ghiseul.ro/ghiseul_admin/public/transfer/transfer"
xmlns:soap="http://schemas.xmlsoap.org/wsdl/soap/"
```

```
xmlns:xsd="http://www.w3.org/2001/XMLSchema"
xmlns:soap-enc="http://schemas.xmlsoap.org/soap/encoding/"
xmlns:wsdl="http://schemas.xmlsoap.org/wsdl/"
name="Transfer"
targetNamespace="https://www.ghiseul.ro/ghiseul_admin/public/transfer/transfer">
<types>
<xsd:schema targetNamespace="https://www.ghiseul.ro/ghiseul_admin/public/transfer/transfer">
<xsd:element name="connectionTest">
<xsd:complexType />
</xsd:element>
<xsd:element name="connectionTestResponse">
<xsd:complexType>
<xsd:sequence>
<xsd:element name="connectionTestResult" type="xsd:string" />
</xsd:sequence>
</xsd:complexType>
</xsd:element>
<xsd:complexType name="PersoanaTransfer">
<xsd:all>
<xsd:element name="cui" type="xsd:string" />
<xsd:element name="nume" type="xsd:string" />
<xsd:element name="adresa" type="xsd:string" />
<xsd:element name="cod" type="xsd:string" />
<xsd:element name="data" type="xsd:string" />
</xsd:all>
</xsd:complexType>
<xsd:complexType name="ArrayOfPersoanatransfer">
<xsd:sequence>
<xsd:element name="item" type="tns:PersoanaTransfer" minOccurs="0" maxOccurs="unbounded"/>
</xsd:sequence>
</xsd:complexType>
<xsd:element name="transferPersoane">
<xsd:complexType>
<xsd:sequence>
<xsd:element name="idClient" type="xsd:float"/>
<xsd:element name="userClient" type= "xsd:string" />
<xsd:element name="date"type="tns:ArrayOfPersoanatransfer" />
<xsd:element name="utilizator" type="xsd:string" />
<xsd:element name="timestamp" type="xsd:string" />
<xsd:element name="primulPachet" type="xsd:boolean" />
<xsd:element name="ultimulPachet" type="xsd:boolean" />
<xsd:element name="check" type="xsd:string" />
</xsd:sequence>
</xsd:complexType>
</xsd:element>
<xsd:element name="transferPersoaneResponse">
<xsd:complexType>
<xsd:sequence>
<xsd:element name="transferPersoaneResult" type="xsd:string" />
</xsd:sequence>
</xsd:complexType>
</xsd:element>
<xsd:complexType name="FirmaTransfer">
<xsd:all>
<xsd:element name="cui" type="xsd:string" />
<xsd:element name="nume" type="xsd:string" />
<xsd:element name="adresa" type="xsd:string" />
<xsd:element name="cod" type="xsd:string" />
<xsd:element name="data" type="xsd:string" />
```

```
</xsd:all>
</xsd:complexType>
<xsd:complexType name="ArrayOfFirmatransfer">
<xsd:sequence>
<xsd:element name="item" type="tns:FirmaTransfer" minOccurs="0" maxOccurs="unbounded" />
</xsd:sequence>
</xsd:complexType>
<xsd:element name="transferFirme">
<xsd:complexType>
<xsd:sequence>
<xsd:element name="idClient" type="xsd:float" />
<xsd:element name="userClient" type="xsd:string" />
<xsd:element name="date" type="tns:ArrayOfFirmatransfer" />
<xsd:element name="utilizator" type="xsd:string" />
<xsd:element name="timestamp" type="xsd:string" />
<xsd:element name="primulPachet" type="xsd:boolean" />
<xsd:element name="ultimulPachet" type="xsd:boolean" />
<xsd:element name="check" type="xsd:string" />
</xsd:sequence>
</xsd:complexType>
</xsd:element>
<xsd:element name="transferFirmeResponse">
<xsd:complexType>
<xsd:sequence>
<xsd:element name="transferFirmeResult" type="xsd:string" />
</xsd:sequence>
</xsd:complexType>
</xsd:element>
<xsd:complexType name="TipSumaTransfer">
<xsd:all>
<xsd:element name="cod" type="xsd:string" />
<xsd:element name="idNomUnic" type="xsd:string" />
<xsd:element name="nume" type="xsd:string" />
<xsd:element name="iban" type="xsd:string" /> <xsd:element name="debit" type="xsd:string" />
<xsd:element name="valInitiala" type="xsd:string" />
<xsd:element name="inactiv" type="xsd:string" />
<xsd:element name="data" type="xsd:string" />
<xsd:element name="platitor" type="xsd:string"
</xsd:all>
</xsd:complexType>
<xsd:complexType name="ArrayOfTipsumatransfer">
<xsd:sequence>
<xsd:element name="item" type="tns:TipSumaTransfer" minOccurs="0" maxOccurs="unbounded" />
</xsd:sequence>
</xsd:complexType>
<xsd:element name="transferTipuriSume">
<xsd:complexType>
<xsd:sequence>
<xsd:element name="idClient" type="xsd:float" />
<xsd:element name="userClient" type="xsd:string" />
<xsd:element name="date" type="tns:ArrayOfTipsumatransfer" />
<xsd:element name="utilizator" type="xsd:string" />
<xsd:element name="timestamp" type="xsd:string" />
<xsd:element name="primulPachet" type="xsd:boolean" />
<xsd:element name="ultimulPachet" type="xsd:boolean" />
<xsd:element name="check" type="xsd:string" />
</xsd:sequence>
</xsd:complexType>
</xsd:element>
```

```
<xsd:element name="transferTipuriSumeResponse">
<xsd:complexType>
<xsd:sequence>
<xsd:element name="transferTipuriSumeResult" type="xsd:string" />
</xsd:sequence>
</xsd:complexType>
</xsd:element>
<xsd:element name="getUltimaDataPersoane">
<xsd:complexType>
<xsd:sequence>
<xsd:element name="idClient" type="xsd:float" />
<xsd:element name="userClient" type="xsd:string" />
<xsd:element name="timestamp" type="xsd:string" />
</xsd:sequence>
</xsd:complexType>
</xsd:element>
<xsd:element name="getUltimaDataPersoaneResponse">
<xsd:complexType>
<xsd:sequence>
<xsd:element name="getUltimaDataPersoaneResult" type="xsd:string" />
</xsd:sequence>
</xsd:complexType>
</xsd:element>
<xsd:element name="actualizarePersoane">
<xsd:complexType>
<xsd:sequence>
<xsd:element name="idClient" type="xsd:float" />
<xsd:element name="userClient" type="xsd:string" />
<xsd:element name="date" type="tns:ArrayOfPersoanatransfer" />
<xsd:element name="utilizator" type="xsd:string" />
<xsd:element name="timestamp" type="xsd:string" />
<xsd:element name="primulPachet" type="xsd:boolean" />
<xsd:element name="ultimulPachet" type="xsd:boolean" />
<xsd:element name="check" type="xsd:string" />
</xsd:sequence>
</xsd:complexType>
</xsd:element>
<xsd:element name="actualizarePersoaneResponse">
<xsd:complexType>
<xsd:sequence>
<xsd:element name="actualizarePersoaneResult" type="xsd:string" />
</xsd:sequence>
</xsd:complexType>
</xsd:element>
<xsd:element name="getUltimaDataFirme">
<xsd:complexType>
<xsd:sequence>
<xsd:element name="idClient" type="xsd:float" />
<xsd:element name="userClient" type="xsd:string" />
<xsd:element name="timestamp" type="xsd:string" />
</xsd:sequence>
</xsd:complexType>
</xsd:element>
<xsd:element name="getUltimaDataFirmeResponse">
<xsd:complexType>
<xsd:sequence>
<xsd:element name="getUltimaDataFirmeResult" type="xsd:string" />
</xsd:sequence>
</xsd:complexType>
```

```
</xsd:element>
<xsd:element name="actualizareFirme">
<xsd:complexType>
<xsd:sequence>
<xsd:element name="idClient" type="xsd:float" />
<xsd:element name="userClient" type="xsd:string" />
<xsd:element name="date" type="tns:ArrayOfFirmatransfer" />
<xsd:element name="utilizator" type="xsd:string" />
<xsd:element name="timestamp" type="xsd:string" />
<xsd:element name="primulPachet" type="xsd:boolean" />
<xsd:element name="ultimulPachet" type="xsd:boolean" />
<xsd:element name="check" type="xsd:string" />
</xsd:sequence>
</xsd:complexType>
</xsd:element>
<xsd:element name="actualizareFirmeResponse">
<xsd:complexType>
<xsd:sequence>
<xsd:element name="actualizareFirmeResult" type="xsd:string" />
</xsd:sequence>
</xsd:complexType>
</xsd:element>
<xsd:element name="getUltimaDataTipuriSume">
<xsd:complexType>
<xsd:sequence>
<xsd:element name="idClient" type="xsd:float" />
<xsd:element name="userClient" type="xsd:string" />
<xsd:element name="timestamp" type="xsd:string" />
</xsd:sequence>
</xsd:complexType>
</xsd:element>
<xsd:element name="getUltimaDataTipuriSumeResponse">
<xsd:complexType>
<xsd:sequence>
<xsd:element name="getUltimaDataTipuriSumeResult" type="xsd:string" />
</xsd:sequence>
</xsd:complexType>
</xsd:element>
<xsd:element name="actualizareTipuriSume">
<xsd:complexType>
<xsd:sequence>
<xsd:element name="idClient" type="xsd:float" />
<xsd:element name="userClient" type="xsd:string" />
<xsd:element name="date" type="tns:ArrayOfTipsumatransfer" />
<xsd:element name="utilizator" type="xsd:string" />
<xsd:element name="timestamp" type="xsd:string" />
<xsd:element name="primulPachet" type="xsd:boolean" />
<xsd:element name="ultimulPachet" type="xsd:boolean" />
<xsd:element name="check" type="xsd:string" />
</xsd:sequence>
</xsd:complexType>
</xsd:element>
<xsd:element name="actualizareTipuriSumeResponse">
<xsd:complexType>
<xsd:sequence>
<xsd:element name="actualizareTipuriSumeResult" type="xsd:string" />
</xsd:sequence>
</xsd:complexType>
</xsd:element>
```

```
<xsd:element name="getUltimCodStergeri">
<xsd:complexType>
<xsd:sequence>
<xsd:element name="idClient" type="xsd:float" />
<xsd:element name="userClient" type="xsd:string" />
<xsd:element name="timestamp" type="xsd:string" />
</xsd:sequence>
</xsd:complexType>
</xsd:element>
<xsd:element name="getUltimCodStergeriResponse">
<xsd:complexType>
<xsd:sequence>
<xsd:element name="getUltimCodStergeriResult" type="xsd:string" />
</xsd:sequence>
</xsd:complexType>
</xsd:element>
<xsd:complexType name="StergereTransfer">
<xsd:all>
<xsd:element name="cod" type="xsd:string" />
<xsd:element name="codObiectSters" type="xsd:string" />
<xsd:element name="fizjur" type="xsd:string" />
</xsd:all>
</xsd:complexType>
<xsd:complexType name="ArrayOfStergeretransfer">
<xsd:sequence>
<xsd:element name="item" type="tns:StergereTransfer" minOccurs="0" maxOccurs="unbounded" />
</xsd:sequence>
</xsd:complexType>
<xsd:element name="stergere">
<xsd:complexType>
<xsd:sequence>
<xsd:element name="idClient" type="xsd:float" />
<xsd:element name="userClient" type="xsd:string" />
<xsd:element name="date" type="tns:ArrayOfStergeretransfer" />
<xsd:element name="timestamp" type="xsd:string" />
<xsd:element name="primulPachet" type="xsd:boolean" />
<xsd:element name="ultimulPachet" type="xsd:boolean" />
<xsd:element name="check" type="xsd:string" />
</xsd:sequence>
</xsd:complexType>
</xsd:element>
<xsd:element name="stergereResponse">
<xsd:complexType>
<xsd:sequence>
<xsd:element name="stergereResult" type="xsd:string" />
</xsd:sequence>
</xsd:complexType>
</xsd:element>
</xsd:schema>
</types>
<portType name="TransferPort">
<operation name="connectionTest">
<documentation>Returneaza o valoare</documentation>
<input message="tns:connectionTestIn" />
<output message="tns:connectionTestOut" />
</operation>
<operation name="transferPersoane">
<documentation>Returneaza 0 dacă operatia de scriere a datelor s-a efectuat cu 
succes</documentation>
```
<input message="tns:transferPersoaneIn" /> <output message="tns:transferPersoaneOut" /> </operation> <operation name="transferFirme"> <documentation>Returneaza 0 dacă operatia de scriere a datelor s-a efectuat cu succes</documentation> <input message="tns:transferFirmeIn" /> <output message="tns:transferFirmeOut" /> </operation> <operation name="transferTipuriSume"> <documentation>Returneaza 0 dacă operatia de scriere a datelor s-a efectuat cu succes</documentation> <input message="tns:transferTipuriSumeIn" /> <output message="tns:transferTipuriSumeOut" /> </operation> <operation name="getUltimaDataPersoane"> <documentation>Returneaza cea mai recenta data a unei persoane pentru institutia data sau '0' dacă nu exista o ultima data</documentation> <input message="tns:getUltimaDataPersoaneIn" /> <output message="tns:getUltimaDataPersoaneOut" /> </operation> <operation name="actualizarePersoane"> <documentation>Returneaza 0 dacă operatia de actualizare a datelor s-a efectuat cu succes</documentation> <input message="tns:actualizarePersoaneIn" /> <output message="tns:actualizarePersoaneOut" /> </operation> <operation name="getUltimaDataFirme"> <documentation>Returneaza cea mai recenta data a unei persoane fizice autorizate pentru institutia data sau '0' dacă nu exista o ultima data</documentation> <input message="tns:getUltimaDataFirmeIn" /> <output message="tns:getUltimaDataFirmeOut" /> </operation> <operation name="actualizareFirme"> <documentation>Returneaza 0 dacă operatia de actualizare a datelor s-a efectuat cu succes</documentation> <input message="tns:actualizareFirmeIn" /> <output message="tns:actualizareFirmeOut" /> </operation> <operation name="getUltimaDataTipuriSume"> <documentation>Returneaza cea mai recenta data tipuri\_sume pentru institutia data sau '0' dacă nu exista o ultima data</documentation> <input message="tns:getUltimaDataTipuriSumeIn" /> <output message="tns:getUltimaDataTipuriSumeOut" /> </operation> <operation name="actualizareTipuriSume"> <documentation>Returneaza 0 dacă operatia de actualizare a datelor s-a efectuat cu succes</documentation> <input message="tns:actualizareTipuriSumeIn" /> <output message="tns:actualizareTipuriSumeOut" /> </operation> <operation name="getUltimCodStergeri"> <documentation>Returneaza ultimul cod din tabela de stergeri pentru institutia data sau '0' dacă nu exista ultimul cod</documentation> <input message="tns:getUltimCodStergeriIn" /> <output message="tns:getUltimCodStergeriOut" /> </operation> <operation name="stergere">

<documentation>Returneaza 0 dacă operatia de stergere a datelor s-a efectuat cu succes</documentation> <input message="tns:stergereIn" /> <output message="tns:stergereOut" /> </operation> </portType> <binding name="TransferBinding" type="tns:TransferPort"> <soap:binding style="document" transport="http://schemas.xmlsoap.org/soap/http" /> <operation name="connectionTest"> <soap:operation soapAction="https://www.ghiseul.ro/ghiseul\_admin/public/transfer/transfer#connectionTest" /> <input> <soap:body use="literal" /> </input> <output> <soap:body use="literal" /> </output> </operation> <operation name="transferPersoane"> <soap:operation soapAction="https://www.ghiseul.ro/ghiseul\_admin/public/transfer/transfer#transferPersoane" /> <input> <soap:body use="literal" /> </input> <output> <soap:body use="literal" /> </output> </operation> <operation name="transferFirme"> <soap:operation soapAction="https://www.ghiseul.ro/ghiseul\_admin/public/transfer/transfer#transferFirme" /> <input> <soap:body use="literal" /> </input> <output> <soap:body use="literal" /> </output> </operation> <operation name="transferTipuriSume"> <soap:operation soapAction="https://www.ghiseul.ro/ghiseul\_admin/public/transfer/transfer#transferTipuriSume" /> <input> <soap:body use="literal" /> </input> <output> <soap:body use="literal" /> </output> </operation> <operation name="getUltimaDataPersoane"> <soap:operation soapAction="https://www.ghiseul.ro/ghiseul\_admin/public/transfer/transfer#getUltimaDataPersoane"  $/$ <input> <soap:body use="literal" /> </input> <output> <soap:body use="literal" /> </output> </operation>

```
<operation name="actualizarePersoane">
<soap:operation 
soapAction="https://www.ghiseul.ro/ghiseul_admin/public/transfer/transfer#actualizarePersoane" />
<input>
<soap:body use="literal" />
</input>
<output>
<soap:body use="literal" />
</output>
</operation>
<operation name="getUltimaDataFirme">
<soap:operation 
soapAction="https://www.ghiseul.ro/ghiseul_admin/public/transfer/transfer#getUltimaDataFirme" />
<input>
<soap:body use="literal" />
</input>
<output>
<soap:body use="literal" />
</output>
</operation>
<operation name="actualizareFirme">
<soap:operation 
soapAction="https://www.ghiseul.ro/ghiseul_admin/public/transfer/transfer#actualizareFirme" />
<input>
<soap:body use="literal" />
</input>
<output>
<soap:body use="literal" />
</output>
</operation>
<operation name="getUltimaDataTipuriSume">
<soap:operation 
soapAction="https://www.ghiseul.ro/ghiseul_admin/public/transfer/transfer#getUltimaDataTipuriSume" 
/<input>
<soap:body use="literal" />
</input>
<output>
<soap:body use="literal" />
</output>
</operation>
<operation name="actualizareTipuriSume">
<soap:operation 
soapAction="https://www.ghiseul.ro/ghiseul_admin/public/transfer/transfer#actualizareTipuriSume" />
<input>
<soap:body use="literal" />
</input>
<output>
<soap:body use="literal" />
</output>
</operation>
<operation name="getUltimCodStergeri">
<soap:operation 
soapAction="https://www.ghiseul.ro/ghiseul_admin/public/transfer/transfer#getUltimCodStergeri" />
<input>
<soap:body use="literal" />
</input>
<output>
<soap:body use="literal" />
```

```
</output>
</operation>
<operation name="stergere">
<soap:operation soapAction="https://www.ghiseul.ro/ghiseul_admin/public/transfer/transfer#stergere" 
/<input>
<soap:body use="literal" />
</input>
<output>
<soap:body use="literal" />
</output>
</operation>
</binding>
<service name="TransferService">
<port name="TransferPort" binding="tns:TransferBinding">
<soap:address location="https://www.ghiseul.ro/ghiseul_admin/public/transfer/transfer" />
</port>
</service>
<message name="connectionTestIn">
<part name="parameters" element="tns:connectionTest" />
</message>
<message name="connectionTestOut">
<part name="parameters" element="tns:connectionTestResponse" />
</message>
<message name="transferPersoaneIn">
<part name="parameters" element="tns:transferPersoane" />
</message>
<message name="transferPersoaneOut">
<part name="parameters" element="tns:transferPersoaneResponse" />
</message>
<message name="transferFirmeIn">
<part name="parameters" element="tns:transferFirme" />
</message>
<message name="transferFirmeOut">
<part name="parameters" element="tns:transferFirmeResponse" />
</message>
<message name="transferTipuriSumeIn">
<part name="parameters" element="tns:transferTipuriSume" />
</message>
<message name="transferTipuriSumeOut">
<part name="parameters" element="tns:transferTipuriSumeResponse" />
</message>
<message name="getUltimaDataPersoaneIn">
<part name="parameters" element="tns:getUltimaDataPersoane" />
</message>
<message name="getUltimaDataPersoaneOut">
<part name="parameters" element="tns:getUltimaDataPersoaneResponse" />
</message>
<message name="actualizarePersoaneIn">
<part name="parameters" element="tns:actualizarePersoane" />
</message>
<message name="actualizarePersoaneOut">
<part name="parameters" element="tns:actualizarePersoaneResponse" />
</message>
<message name="getUltimaDataFirmeIn">
<part name="parameters" element="tns:getUltimaDataFirme" />
</message>
<message name="getUltimaDataFirmeOut">
<part name="parameters" element="tns:getUltimaDataFirmeResponse" />
```
</message> <message name="actualizareFirmeIn"> <part name="parameters" element="tns:actualizareFirme" /> </message> <message name="actualizareFirmeOut"> <part name="parameters" element="tns:actualizareFirmeResponse" /> </message> <message name="getUltimaDataTipuriSumeIn"> <part name="parameters" element="tns:getUltimaDataTipuriSume" /> </message> <message name="getUltimaDataTipuriSumeOut"> <part name="parameters" element="tns:getUltimaDataTipuriSumeResponse" /> </message> <message name="actualizareTipuriSumeIn"> <part name="parameters" element="tns:actualizareTipuriSume" /> </message> <message name="actualizareTipuriSumeOut"> <part name="parameters" element="tns:actualizareTipuriSumeResponse" /> </message> <message name="getUltimCodStergeriIn"> <part name="parameters" element="tns:getUltimCodStergeri" /> </message> <message name="getUltimCodStergeriOut"> <part name="parameters" element="tns:getUltimCodStergeriResponse" /> </message> <message name="stergereIn"> <part name="parameters" element="tns:stergere" /> </message> <message name="stergereOut"> <part name="parameters" element="tns:stergereResponse" /> </message> </definitions> **2.2.** Descrierea standardului de interfaţare şi interconectare pentru actualizarea în SNEP a informaţiilor privind contribuabilii, precum şi a registrului tipurilor de taxe pentru instituţiile publice beneficiare care deţin un sistem de gestiune a obligaţiilor bugetare Servicii web-server actualizare regiştri Reguli generale Datele string se vor trimite codate în format UTF8. Checksumul (suma de control) din fiecare mesaj se va compune pe valorile codate UTF8. Requesturile SOAP trebuie să fie valide din punct de vedere XML. Web service - transfer persoane Cerere: Denumire: transferPersoane Descriere: Cererea cu datele persoanelor care se transferă este trimisă de web-service-ul client al instituţiei către webservice-ul server de la ghiseul.ro. Se vor transfera toate persoanele care sunt în evidenţa instituţiei, nedecedate şi care au CNP/NIF sau CIF/CUI (pentru persoane fizice autorizate) valid. Transmiterea datelor se va face pe pachete. Într-un pachet se pot trimite maximum 1.000 de persoane. Parametri: <xsd:element name="transferPersoane"> <xsd:complexType> <xsd:sequence> <xsd:element name="idClient" type="xsd:float" /> <xsd:element name="userClient" type="xsd:string" /> <xsd:element name="date" type="tns:ArrayOfPersoanatransfer" /> <xsd:element name="utilizator" type="xsd:string" /> <xsd:element name="timestamp" type="xsd:string" /> <xsd:element name="primulPachet" type="xsd:boolean" /> <xsd:element name="ultimulPachet" type="xsd:boolean" /> <xsd:element name="check" type="xsd:string" />

</xsd:sequence> </xsd:complexType> </xsd:element> <xsd:complexType name="ArrayOfPersoanatransfer"> <xsd:sequence> <xsd:element name="item" type="tns:PersoanaTransfer" minOccurs="0" maxOccurs="unbounded" /> </xsd:sequence> </xsd:complexType <xsd:complexType name="PersoanaTransfer"> <xsd:all> <xsd:element name="cui" type="xsd:string" /> <xsd:element name="nume" type="xsd:string" /> <xsd:element name="adresa" type="xsd:string" /> <xsd:element name="cod" type="xsd:string" /> <xsd:element name="data" type="xsd:string" /> </xsd:all> </xsd:complexType> Explicațiile parametrilor: idClient - codul de client primit de la ghiseul.ro userClient - numele userului care a înrolat instituția la ghiseul.ro date - un array de obiecte PersoanaTransfer; listă cu datele persoanelor PersoanaTransfer contine câmpurile: CUI - CNP/NIF sau CIF/CUI (pentru persoane fizice autorizate) nume - numele şi prenumele adresa - adresa persoanei cod - identificatorul unic al persoanei în baza de date a instituţiei data - data creării sau data ultimei modificări (dacă a fost modificată) a persoanei în baza de date a instituţiei; de forma aaaa-ll-zz oo:mm:ss (ex.: 2010-10-22 16:06:12) utilizator - numele utilizatorului care face transferul, de forma idClient.userWindows@numeStatie timestamp - timestamp în formatul aaaallzzoommss (ex.: 20100915083812), unde aaaa este anul (ex.: 2010), ll este luna (ex.: 09), zz este ziua (ex.: 15), oo este ora (ex.: 08), mm sunt minutele (ex.: 38), ss sunt secundele (ex.: 12) primulPachet = 1 dacă este primul pachet din transfer, 0 dacă nu e primul pachet ultimulPachet = 1 dacă este ultimul pachet din transfer, 0 dacă nu e ultimul pachet check - suma de control al integrităţii mesajului; algoritmul folosit este HMAC-SHA1 cu cheia de criptare; **–** algoritmul se aplică pe stringul obţinut prin concatenarea în ordine a valorilor din arrayul date: cod, CUI, nume, adresa, data. Răspuns: Denumire: transferPersoaneResponse Descriere: Web-service-ul server de la ghiseul.ro răspunde web-service-ului client al institutiei. Va răspunde cu 0 dacă a reuşit transferul persoanelor. Parametri: <xsd:element name="transferPersoaneResponse"> <xsd:complexType> <xsd:sequence> <xsd:element name="transferPersoaneResult" type="xsd:string" /> </xsd:sequence> </xsd:complexType> </xsd:element> Explicatiile parametrilor: transferPersoaneResult: 0 - transfer reuşit Soap Fault - la transfer nereuşit (vezi "Tratarea erorilor") Web service - transfer persoane fizice autorizate Cerere: Denumire: transferFirme Descriere: Cererea cu datele de transfer este trimisă de web-service-ul client al instituţiei către webservice-ul server de pe ghiseul.ro . Transmiterea datelor se va face pe pachete. Într-un pachet se pot trimite maximum 1.000 de persoane. Se vor transfera toate persoanele care sunt în evidenta instituției și care au CIF/CUI (pentru persoane fizice autorizate) valid. Parametri: <xsd:element name="transferFirme"> <xsd:complexType> <xsd:sequence> <xsd:element name="idClient" type="xsd:float" /> <xsd:element name="userClient" type="xsd:string" /> <xsd:element name="date" type="tns:ArrayOfFirmatransfer" /> <xsd:element name="utilizator" type="xsd:string" /> <xsd:element name="timestamp" type="xsd:string" /> <xsd:element name="primulPachet" type="xsd:boolean" /> <xsd:element name="ultimulPachet" type="xsd:boolean" /> <xsd:element name="check" type="xsd:string" /> </xsd:sequence> </xsd:complexType> </xsd:element> <xsd:complexType name="ArrayOfFirmatransfer"> <xsd:sequence> <xsd:element name="item" type="tns:FirmaTransfer" minOccurs="0" maxOccurs="unbounded" /> </xsd:sequence> </xsd:complexType> <xsd:complexType name="FirmaTransfer"> <xsd:all> <xsd:element name="cui" type="xsd:string" /> <xsd:element name="nume" type="xsd:string" /> <xsd:element name="adresa" type="xsd:string" /> <xsd:element name="cod" type="xsd:string" /> <xsd:element name="data" type="xsd:string" /> </xsd:all> </xsd:complexType> Explicatiile parametrilor idClient - codul de client primit de pe ghiseul.ro userClient - numele userului care a înrolat instituția pe ghiseul.ro date - un array de obiecte FirmaTransfer; listă cu datele firmelor FirmaTransfer contine câmpurile: CUI - CIF/CUI (pentru persoane fizice autorizate) nume - denumirea persoanei adresa - adresa persoanei cod - identificatorul unic al persoanei în baza de date a instituţiei data - data creării sau data ultimei modificări a persoanei în baza de date a instituţiei, de forma aaaa-ll-zz oo:mm:ss (ex.: 2010-10-22 16:06:12) utilizator - numele utilizatorului care face transferul, de forma idClient.userWindows@numeStatie timestamp - timestamp în formatul aaaallzzoommss (ex.: 20100915083812), unde aaaa este anul (ex.: 2010), ll este luna (ex.: 09), zz este ziua (ex.: 15), oo este ora (ex.: 08), mm sunt minutele (ex.: 38), ss sunt secundele (ex.: 12) primulPachet = 1 dacă este primul pachet din transfer, 0 dacă nu e primul pachet ultimulPachet = 1 dacă este ultimul pachet din transfer, 0 dacă nu e ultimul pachet check - suma de control al integrităţii mesajului; algoritmul folosit este HMAC-SHA1 cu cheie de criptare; **–** algoritmul se aplică pe stringul obţinut prin concatenarea în ordine a valorilor din arrayul date: cod, CUI, nume, adresa, data. Răspuns: Denumire: transferFirmeResponse Descriere: Web-service-ul server de pe ghiseul.ro răspunde web-service-ului client al instituției. Va răspunde cu 0 dacă a reuşit transferul persoanelor. Parametri: <xsd:element name="transferFirmeResponse"> <xsd:complexType> <xsd:sequence>

<xsd:element name="transferFirmeResult" type="xsd:string" /> </xsd:sequence> </xsd:complexType> </xsd:element> Explicatiile parametrilor: transferFirmeResult: 0 - transfer reuşit Soap Fault - la transfer nereuşit (vezi "Tratarea erorilor") Web-service - transfer tipuri de sume (tipuri de taxe) Cerere: Denumire: transferTipuriSume Descriere: Cererea cu datele de transfer este trimisă de web-service-ul client al instituţiei către webservice-ul server de pe ghiseul.ro. Se vor transfera toate tipurile de sume care sunt în evidența instituției ce au codul IBAN valid. Transmiterea datelor se va face pe pachete. Într-un pachet se pot trimite maximum 1.000 de tipuri de sume. Parametri: <xsd:element name="transferTipuriSume"> <xsd:complexType> <xsd:sequence> <xsd:element name="idClient" type="xsd:float" /> <xsd:element name="userClient" type="xsd:string" /> <xsd:element name="date" type="tns: ArrayOfTipsumatransfer" /> <xsd:element name="utilizator" type="xsd:string" /> <xsd:element name="timestamp" type="xsd:string" /> <xsd:element name="primulPachet" type="xsd:boolean" /> <xsd:element name="ultimulPachet" type="xsd:boolean" /> <xsd:element name="check" type="xsd:string" /> </xsd:sequence> </xsd:complexType> </xsd:element> <xsd:complexType name="ArrayOfTipsumatransfer"> <xsd:sequence> <xsd:element name="item" type="tns: TipSumaTransfer" minOccurs="0" maxOccurs="unbounded" /> </xsd:sequence> </xsd:complexType> <xsd:complexType name="TipSumaTransfer"> <xsd:all> <xsd:element name="cod" type="xsd:string" /> <xsd:element name="idNomUnic" type="xsd:string" /> <xsd:element name="nume" type="xsd:string" /> <xsd:element name="iban" type="xsd:string" /> <xsd:element name="debit" type="xsd:string" /> <xsd:element name="valInitiala" type="xsd:string" /> <xsd:element name="inactiv" type="xsd:string" /> <xsd:element name="data" type="xsd:string" /> <xsd:element name="platitor" type="xsd:string" /> </xsd:all> </xsd:complexType> Explicaţiile parametrilor: idClient - codul de client primit de pe ghiseul.ro userClient - numele userului care a înrolat instituţia pe ghiseul.ro date - un array de obiecte TipVenitTransfer; listă cu tipurile de sume TipVenitTransfer conţine câmpurile: cod - identificatorul unic al tipului de sumă din baza de date a instituţiei idNomUnic - identificatorul unic al tipului de taxă din Nomenclatorul unic de tipuri de taxe nume - denumirea tipului de sumă iban - codul IBAN corespunzător tipului de venit (în combinaţie cu câmpul platitor) debit = 1 tipul de sumă cu debit reprezintă tipurile de venit pentru care există solduri în baza de date a instituţiei; vor fi afişate în secţiunea Plăţi cu autentificare (se va afişa suma totală de plată adusă prin web-service de la instituţie) şi în secţiunea Plăţi fără autentificare

= 0 tipul de venit fără debit - la aceste tipuri de sume utilizatorul poate să completeze suma pe care doreşte să o plătească; se vor transfera doar cele care se doreşte să apară în interfaţa utilizatorului; vor fi afişate numai în secţiunea Plăţi fără autentificare

= 2 tipul de venit amenda - vor apărea în secțiunea Plăți fără autentificare; în această sectiune se vor putea plăti amenzile în maximum 48 de ore; utilizatorul trebuie să completeze numărul, seria procesuluiverbal şi suma pe care o are de plătit

valInitiala - va fi completată pentru tipurile de sume cu debit = 0; va apărea în secţiunea Plăţi fără autentificare ca suma propusă de plată, cu posibilitate de modificare

inactiv = 1 nu mai e folosit de institutie; = 0 folosit

data - data creării sau data ultimei modificări a tipului de sumă în baza de date a instituției, de forma aaaa-ll-zz oo:mm:ss (ex.: 2010-10-22 16:06:12)

platitor = 0 persoană fizică şi juridică, = 1 persoană fizică, = 2 persoană juridică (în combinaţie cu iban) utilizator - numele utilizatorului care face transferul, de forma idClient.userWindows@numeStatie

timestamp - timestamp în formatul aaaallzzoommss (ex.: 20100915083812), unde aaaa este anul (ex.: 2010), ll este luna (ex.: 09), zz este ziua (ex.: 15), oo este ora (ex.: 08), mm sunt minutele (ex.: 38), ss sunt secundele (ex.: 12)

primulPachet = 1 dacă este primul pachet din transfer, 0 dacă nu e primul pachet

ultimulPachet = 1 dacă este ultimul pachet din transfer, 0 dacă nu e ultimul pachet

check - suma de control al integrităţii mesajului; algoritmul folosit este HMAC-SHA1 cu cheie de criptare; **–** algoritmul se aplică pe stringul obţinut prin concatenarea în ordine a valorilor din arrayul date: cod, idNomUnic, nume, iban, debit, valInitiala, inactiv, platitor, data Răspuns:

Denumire: transferTipuriSumeResponse

Descriere: Web-service-ul server de pe ghiseul.ro răspunde web-service-ului client al instituţiei. Va răspunde cu 0 dacă a reuşit transferul tipurilor de sume.

Parametri:

<xsd:element name="transferTipuriSumeResponse">

<xsd:complexType>

<xsd:sequence>

<xsd:element name="transferTipuriSumeResult" type="xsd:string" />

</xsd:sequence>

</xsd:complexType>

</xsd:element>

Explicațiile parametrilor:

transferTipuriSumeResult:

0 - transfer reuşit

Soap Fault - la transfer nereuşit (vezi "Tratarea erorilor")

Web-service - getUltimaDataPersoane

Cerere:

Denumire: getUltimaDataPersoane

Descriere: Cererea este trimisă de web-service-ul client al instituţiei către web-service-ul server de pe ghiseul.ro. Se cere cea mai mare dată de creare sau dată de modificare din persoane de pe ghiseul.ro. Cererea este utilă pentru web-service-ul actualizare persoane care va trimite toate persoanele modificate după această dată.

Parametri:

<xsd:element name="getUltimaDataPersoane">

<xsd:complexType>

<xsd:sequence>

<xsd:element name="idClient" type="xsd:float" />

<xsd:element name="userClient" type="xsd:string" />

<xsd:element name="timestamp" type="xsd:string" />

</xsd:sequence>

</xsd:complexType>

</xsd:element>

Explicaţiile parametrilor:

idClient - codul de client primit de pe ghiseul.ro

userClient - numele userului care a înrolat instituţia pe ghiseul.ro

timestamp - timestamp în formatul aaaallzzoommss (ex.: 20100915083812), unde aaaa este anul (ex.: 2010), ll este luna (ex.: 09), zz este ziua (ex.: 15), oo este ora (ex.: 08), mm sunt minutele (ex.: 38), ss sunt secundele (ex.: 12)

Răspuns:

Denumire: getUltimaDataPersoaneResponse

Descriere: Web-service-ul server de pe ghiseul.ro răspunde web-service-ului client al instituţiei. Serverul va răspunde cu 0 sau un string în format de dată.

În funcţie de răspunsul dat prin getUltimaDataPersoaneResponse se vor alege înregistrările care trebuie trimise la actualizare persoane.

Parametri:

<xsd:element name="getUltimaDataPersoaneResponse">

<xsd:complexType>

<xsd:sequence>

<xsd:element name="getUltimaDataModificarePersoaneResult" type="xsd:string" />

</xsd:sequence>

</xsd:complexType>

</xsd:element>

Explicatiile parametrilor:

getUltimaDataPersoaneResult:

**–** 0 dacă nu există înregistrări cu Data modificare diferită de null (la updatePersoane se vor trimite toate înregistrările ca la transferPersoane)

**–** un string în formatul aaaa-ll-zz oo:mm:ss (numit "ultimaDataModificarePersoane"), reprezentând cea mai recentă Data modificare din persoane; (la updatePersoane se vor trimite înregistrările cu Data modificare locală >= ultimaDataModificarePersoane primită ca răspuns la acest serviciu)

Web-service - actualizare persoane

Cerere:

Denumire: actualizarePersoane

Descriere: Cererea cu datele de actualizare este trimisă de web-service-ul client al instituției către webservice-ul server de pe ghiseul.ro. Vor trimite toate persoanele modificate după data returnată de getUltimaDataTipuriSumeResponse

Parametri:

<xsd:element name="actualizarePersoane">

<xsd:complexType>

<xsd:sequence>

<xsd:element name="idClient" type="xsd:float" />

<xsd:element name="userClient" type="xsd:string" /> <xsd:element name="date" type="tns:ArrayOfPersoanatransfer" />

<xsd:element name="utilizator" type="xsd:string" />

<xsd:element name="timestamp" type="xsd:string" />

<xsd:element name="primulPachet" type="xsd:boolean" />

<xsd:element name="ultimulPachet" type="xsd:boolean" />

<xsd:element name="check" type="xsd:string" />

</xsd:sequence>

</xsd:complexType>

</xsd:element>

<xsd:complexType name="ArrayOfPersoanatransfer">

<xsd:sequence>

<xsd:element name="item" type="tns:PersoanaTransfer" minOccurs="0" maxOccurs="unbounded" /> </xsd:sequence>

</xsd:complexType>

<xsd:complexType name="PersoanaTransfer">

<xsd:all>

<xsd:element name="cui" type="xsd:string" />

<xsd:element name="nume" type="xsd:string" />

<xsd:element name="adresa" type="xsd:string" />

<xsd:element name="cod" type="xsd:string" />

<xsd:element name="data" type="xsd:string" />

</xsd:all>

</xsd:complexType> Explicaţiile parametrilor: idClient - codul de client primit de pe ghiseul.ro userClient - numele userului care a înrolat instituția la ghiseul.ro date - un array de obiecte PersoanaTransfer; listă cu datele persoanelor PersoanaTransfer contine câmpurile: CUI - CNP/NIF al persoanei fizice nume - numele și prenumele adresa - adresa persoanei cod - identificatorul unic al persoanei în baza de date a instituţiei data - data creării sau data ultimei modificări a persoanei în baza de date a instituţiei, de forma aaaa-llzz oo:mm:ss (ex.: 2010-10-22 16:06:12) utilizator - numele utilizatorului care face transferul, de forma idClient.userWindows@numeStatie timestamp - timestamp în formatul aaaallzzoommss (ex.: 20100915083812), unde aaaa este anul (ex.: 2010), II este luna (ex.: 09), zz este ziua (ex.: 15), oo este ora (ex.: 08), mm sunt minutele (ex.: 38), ss sunt secundele (ex.: 12) primulPachet = 1 dacă este primul pachet din transfer, 0 dacă nu e primul pachet ultimulPachet = 1 dacă este ultimul pachet din transfer, 0 dacă nu e ultimul pachet check - suma de control al integrităţii mesajului; algoritmul folosit este HMAC-SHA1 cu cheie de criptare; **–** algoritmul se aplică pe stringul obţinut prin concatenarea în ordine a valorilor din arrayul date: cod, cui, nume, adresa, data Răspuns: Denumire: actualizarePersoaneResponse Descriere: Web-service-ul server de pe ghiseul.ro răspunde web-service-ului client al instituției. Va răspunde cu 0 dacă a reuşit actualizarea persoanelor. Parametri: <xsd:element name="actualizarePersoaneResponse"> <xsd:complexType> <xsd:sequence> <xsd:element name="actualizarePersoaneResult" type="xsd:string" /> </xsd:sequence> </xsd:complexType> </xsd:element> Explicațiile parametrilor: actualizarePersoaneResult: 0 - actualizare reuşită Soap Fault - la actualizare nereuşită (vezi "Tratarea erorilor") Web-service - getUltimaDataFirme Cerere: Denumire: getUltimaDataFirme Descriere: Cererea este trimisă de web-service-ul client al instituţiei către web-service-ul server de pe ghiseul.ro. Se cere cea mai mare dată creare sau dată modificare de pe ghiseul.ro Cererea este utilă pentru web-service-ul actualizare persoane fizice autorizate care va trimite toate datele modificate după această dată. Parametri: <xsd:element name="getUltimaDataFirme"> <xsd:complexType> <xsd:sequence> <xsd:element name="idClient" type="xsd:float" /> <xsd:element name="userClient" type="xsd:string" /> <xsd:element name="timestamp" type="xsd:string" /> </xsd:sequence> </xsd:complexType> </xsd:element> Explicaţiile parametrilor: idClient - codul de client primit de pe ghiseul.ro userClient - numele userului care a înrolat instituţia pe ghiseul.ro

timestamp - timestamp în formatul aaaallzzoommss (ex.: 20100915083812), unde aaaa este anul (ex.: 2010), ll este luna (ex.: 09), zz este ziua (ex.: 15), oo este ora (ex.: 08), mm sunt minutele (ex.: 38), ss sunt secundele (ex.: 12) Răspuns: Denumire: getUltimaDataFirmeResponse Descriere: Web-service-ul server de pe ghiseul.ro răspunde web-service-ului client al instituţiei. Serverul va răspunde cu 0 sau un string în format de dată. În funcţie de răspunsul dat prin getUltimaDataFirmeResponse se vor alege înregistrările care trebuie trimise la actualizare. Parametri: <xsd:element name="getUltimaDataFirmeResponse"> <xsd:complexType> <xsd:sequence> <xsd:element name="getUltimaDataFirmeResult" type="xsd:string" /> </xsd:sequence> </xsd:complexType> </xsd:element> Explicatiile parametrilor: getUltimaDataFirmeResult: **–** 0 dacă nu există înregistrări cu data diferită de null (la actualizareFirme se vor trimite toate înregistrările ca la transferFirme) **–** un string în formatul aaaa-ll-zz oo:mm:ss (numit "ultimaDataModificareFirme"), reprezentând cea mai recentă dată (la actualizareFirme se vor trimite înregistrările cu Data modificare locală >= ultimaDataModificareFirme primită ca răspuns la acest serviciu) Web-service - actualizare persoane fizice autorizate Cerere: Denumire: actualizareFirme Descriere: Cererea cu datele de actualizare este trimisă de web-service-ul client al instituţiei către webservice-ul server de pe ghiseul.ro. Vor trimite toate datele modificate după data returnată de getUltimaDataTipuriSumeResponse Parametri: <xsd:element name="actualizareFirme"> <xsd:complexType> <xsd:sequence> <xsd:element name="idClient" type="xsd:float" /> <xsd:element name="userClient" type="xsd:string" /> <xsd:element name="date" type="tns:ArrayOfFirmatransfer" /> <xsd:element name="utilizator" type="xsd:string" /> <xsd:element name="timestamp" type="xsd:string" /> <xsd:element name="primulPachet" type="xsd:boolean" /> <xsd:element name="ultimulPachet" type="xsd:boolean" /> <xsd:element name="check" type="xsd:string" /> </xsd:sequence> </xsd:complexType> </xsd:element> <xsd:complexType name="ArrayOfFirmatransfer"> <xsd:sequence> <xsd:element name="item" type="tns:FirmaTransfer" minOccurs="0" maxOccurs="unbounded" /> </xsd:sequence> </xsd:complexType> <xsd:complexType name="FirmaTransfer"> <xsd:all> <xsd:element name="cui" type="xsd:string" /> <xsd:element name="nume" type="xsd:string" /> <xsd:element name="adresa" type="xsd:string" /> <xsd:element name="cod" type="xsd:string" /> <xsd:element name="data" type="xsd:string" /> </xsd:all>

</xsd:complexType> Explicaţiile parametrilor: idClient - codul de client primit de pe ghiseul.ro userClient - numele userului care a înrolat instituția pe ghiseul.ro date - un array de obiecte FirmaTransfer; listă cu datele persoanelor fizice autorizate FirmaTransfer contine câmpurile: cui - CIF/CUI persoanei fizice autorizate nume - denumirea persoanei fizice autorizate adresa - adresa persoanei fizice autorizate cod - identificatorul unic al persoanei fizice autorizate în baza de date a instituţiei data - data creării sau data ultimei modificări a persoanei fizice autorizate în baza de date a instituţiei, de forma aaaa-ll-zz oo:mm:ss (ex.: 2010-10-22 16:06:12) utilizator - numele utilizatorului care face transferul de forma idClient.userWindows@numeStatie timestamp - timestamp în formatul aaaallzzoommss (ex.: 20100915083812), unde aaaa este anul (ex.: 2010), ll este luna (ex.: 09), zz este ziua (ex.: 15), oo este ora (ex.: 08), mm sunt minutele (ex.: 38), ss sunt secundele (ex.: 12) primulPachet = 1 dacă este primul pachet din transfer, 0 dacă nu e primul pachet ultimulPachet = 1 dacă este ultimul pachet din transfer, 0 dacă nu e ultimul pachet check - suma de control a integrităţii mesajului; algoritmul folosit este HMAC-SHA1 cu cheia de criptare; **–** algoritmul se aplică pe stringul obţinut prin concatenarea în ordine a valorilor din arrayul date: cod, cui, nume, adresa, data Răspuns: Denumire: actualizareFirmeResponse Descriere: Web-service-ul server de pe ghiseul.ro răspunde web-service-ului client al instituției. Va răspunde cu 0 dacă a reuşit actualizarea datelor. Parametri: <xsd:element name="actualizareFirmeResponse"> <xsd:complexType> <xsd:sequence> <xsd:element name="actualizareFirmeResult" type="xsd:string" /> </xsd:sequence> </xsd:complexType> </xsd:element> Explicațiile parametrilor: actualizareFirmeResult: 0 - actualizare reuşită Soap Fault - la actualizare nereuşită (vezi Tratarea erorilor) Web-service - getUltimaDataTipuriSume Cerere: Denumire: getUltimaDataTipuriSume Descriere: Cererea este trimisă de web-service-ul client al instituţiei către web-service-ul server de pe ghiseul.ro. Se cere cea mai mare dată creare sau dată modificare din tipurile de sume de pe ghiseul.ro Cererea este utilă pentru web-service-ul actualizare tipuri sume care va trimite toate tipurile de sume modificate după această dată. Parametri: <xsd:element name="getUltimaDataTipuriSume"> <xsd:complexType> <xsd:sequence> <xsd:element name="idClient" type="xsd:float" /> <xsd:element name="userClient" type="xsd:string" /> <xsd:element name="timestamp" type="xsd:string" /> </xsd:sequence> </xsd:complexType> </xsd:element> Explicaţiile parametrilor: idClient - codul de client primit de pe ghiseul.ro userClient - numele userului care a înrolat instituţia pe ghiseul.ro

timestamp - timestamp în formatul aaaallzzoommss (ex.: 20100915083812), unde aaaa este anul (ex.: 2010), ll este luna (ex.: 09), zz este ziua (ex.: 15), oo este ora (ex.: 08), mm sunt minutele (ex.: 38), ss sunt secundele (ex.: 12)

Răspuns:

Denumire: getUltimaDataTipuriSumeResponse

Descriere: Web-service-ul server de pe ghiseul.ro răspunde web-service-ului client al instituţiei. Serverul va răspunde cu 0 sau un string în format de dată.

În funcție de răspunsul dat prin getUltimaDataTipuriSumeResponse se vor alege înregistrările care trebuie trimise la actualizare tipuri sume.

Parametri:

<xsd:element name="getUltimaDataTipuriSumeResponse">

<xsd:complexType>

<xsd:sequence>

<xsd:element name="getUltimaDataTipuriSumeResult" type="xsd:string" />

</xsd:sequence>

</xsd:complexType>

</xsd:element>

Explicațiile parametrilor:

getUltimaDataTipuriSumeResult:

**–** 0 dacă nu există înregistrări cu data diferită de null (la actualizareTipuriSume se vor trimite toate înregistrările ca la transferTipuriSume)

**–** un string în formatul aaaa-ll-zz oo:mm:ss (numit "ultimaDataModificareTipuriSume"), reprezentând cea mai recentă dată din tipuri sume (la actualizareTipuriSume se vor trimite înregistrările cu Data modificare locală >= ultimaDataModificareTipuriSume primită ca răspuns la acest serviciu)

Web-service - actualizare tipuri sume

Cerere:

Denumire: actualizareTipuriSume

Descriere: Cererea cu datele de actualizare este trimisă de web-service-ul client al instituţiei către webservice-ul server de pe ghiseul.ro. Vor trimite toate tipurile de sume modificate după data returnată de getUltimaDataTipuriSumeResponse

Parametri:

<xsd:element name="actualizareTipuriSume">

<xsd:complexType>

<xsd:sequence>

<xsd:element name="idClient" type="xsd:float" />

<xsd:element name="userClient" type="xsd:string" /> <xsd:element name="date" type="tns: ArrayOfTipsumatransfer" />

<xsd:element name="utilizator" type="xsd:string" />

<xsd:element name="timestamp" type="xsd:string" />

<xsd:element name="primulPachet" type="xsd:boolean" />

<xsd:element name="ultimulPachet" type="xsd:boolean" />

<xsd:element name="check" type="xsd:string" />

</xsd:sequence>

</xsd:complexType>

</xsd:element>

<xsd:complexType name="ArrayOfTipsumatransfer">

<xsd:sequence>

<xsd:element name="item" type="tns: TipSumaTransfer" minOccurs="0" maxOccurs="unbounded" /> </xsd:sequence>

</xsd:complexType>

<xsd:complexType name="TipSumaTransfer">

<xsd:all>

<xsd:element name="cod" type="xsd:string" />

<xsd:element name="idNomUnic" type="xsd:string" />

<xsd:element name="nume" type="xsd:string" />

<xsd:element name="iban" type="xsd:string" /> <xsd:element name="debit" type="xsd:string" />

<xsd:element name="valInitiala" type="xsd:string" />

<xsd:element name="inactiv" type="xsd:string" /> <xsd:element name="data" type="xsd:string" /> <xsd:element name="platitor" type="xsd:string" /> </xsd:all> </xsd:complexType> Explicatiile parametrilor: idClient - codul de client primit de pe ghiseul.ro userClient - numele userului care a înrolat instituţia pe ghiseul.ro date - un array de obiecte TipSumaTransfer; listă cu tipurile de sume TipSumaTransfer contine câmpurile: cod - identificatorul unic al tipului de sumă din baza de date a instituţiei idNomUnic - identificatorul unic al tipului de taxă din Nomenclatorul unic de tipuri de taxe nume - denumirea tipului de sumă iban - codul IBAN corespunzător tipului de venit (în combinatie cu câmpul plătitor) debit = 1 tipul de sumă cu debit - reprezintă tipurile de venit pentru care există solduri în baza instituției; vor fi afişate în secţiunea Plăţi cu autentificare (se va afişa suma totală de plată adusă prin web-service de la instituţie) şi în secţiunea Plăţi fără autentificare = 0 tipul de venit fără debit - la aceste tipuri de sume utilizatorul poate să completeze suma pe care doreşte să o plătească; se vor transfera doar cele care se doreşte să apară în interfaţa utilizatorului; vor fi afișate numai în secțiunea Plăți fără autentificare = 2 tipul de venit Amenda - vor apărea în secţiunea Plăţi fără autentificare; în această secţiune se vor putea plăti amenzile în maximum 48 de ore; utilizatorul trebuie să completeze numărul, seria procesuluiverbal şi suma ce o are de plătit valInitiala - poate fi completată pentru tipurile de sume cu debit = 0; inactiv = 1 nu mai e folosit de instituție; = 0 folosit data - data creării sau data ultimei modificări a tipului de sumă în baza de date a instituţiei; de forma aaaa-ll-zz oo:mm:ss (ex.: 2010-10-22 16:06:12) platitor = 0 persoană fizică şi juridică, = 1 persoană fizică, = 2 persoană juridică (în combinaţie cu iban) utilizator - numele utilizatorului care face transferul; de forma idClient.userWindows@numeStatie timestamp - timestamp în formatul aaaallzzoommss (ex.: 20100915083812), unde aaaa este anul (ex.: 2010), ll este luna (ex.: 09), zz este ziua (ex.: 15), oo este ora (ex.: 08), mm sunt minutele (ex.: 38), ss sunt secundele (ex.: 12) primulPachet = 1 dacă este primul pachet din transfer, 0 dacă nu e primul pachet ultimulPachet = 1 dacă este ultimul pachet din transfer, 0 dacă nu e ultimul pachet check - suma de control al integrităţii mesajului; algoritmul folosit este HMAC-SHA1 cu cheie de criptare; **–** algoritmul se aplică pe stringul obţinut prin concatenarea în ordine a valorilor din arrayul date: cod, idNomUnic, nume, iban, debit, valInitiala, inactiv, platitor, data Răspuns: Denumire: actualizareTipuriSumeResponse Descriere: Web-service-ul server de pe ghiseul.ro răspunde web-service-ului client al institutiei. Va răspunde cu 0 dacă a reuşit actualizarea tipurilor de sume. Parametri: <xsd:element name="actualizareTipuriSumeResponse"> <xsd:complexType> <xsd:sequence> <xsd:element name="actualizareTipuriSumeResult" type="xsd:string" /> </xsd:sequence> </xsd:complexType> </xsd:element> Explicatiile parametrilor: actualizareTipuriSumeResult: 0 - actualizare reuşită Soap Fault - la actualizare nereuşită (vezi Tratarea erorilor) Web-service - getUltimCodStergeri Cerere: Denumire: getUltimCodStergeri Descriere: Cererea este trimisă de web-service-ul client al instituţiei către web-service-ul server de pe ghiseul.ro. Se cere cel mai mare cod al ştergerilor reuşite de instituţia respectivă pe ghiseul.ro

Poate fi util pentru web-service-ul Stergere care va trimite toate codurile de şters mai mari decât acest cod.

Parametri: <xsd:element name="getUltimCodStergeri"> <xsd:complexType> <xsd:sequence> <xsd:element name="idClient" type="xsd:float" /> <xsd:element name="userClient" type="xsd:string" /> <xsd:element name="timestamp" type="xsd:string" /> </xsd:sequence> </xsd:complexType> </xsd:element> Explicatiile parametrilor: idClient - codul de client primit de pe ghiseul.ro userClient - numele userului care a înrolat instituția pe ghiseul.ro timestamp - timestamp în formatul aaaallzzoommss (ex.: 20100915083812), unde aaaa este anul (ex.: 2010), ll este luna (ex.: 09), zz este ziua (ex.: 15), oo este ora (ex.: 08), mm sunt minutele (ex.: 38), ss sunt secundele (ex.: 12) Răspuns: Denumire: getUltimCodStergeriResponse Descriere: Web-service-ul server de pe ghiseul.ro răspunde web-service-ului client al instituţiei. Serverul va răspunde cu 0 sau un string cu codul. În funcţie de răspunsul dat prin getUltimCodStergeriResponse se vor alege înregistrările care trebuie trimise la ştergere transfer. Parametri: <xsd:element name="getUltimCodStergeriResponse"> <xsd:complexType> <xsd:sequence> <xsd:element name="getUltimCodStergeriResult" type="xsd:string" /> </xsd:sequence> </xsd:complexType> </xsd:element> Explicațiile parametrilor: getUltimCodStergeriResult: **–** 0 dacă nu există înregistrări pentru instituţia respectivă **–** un string reprezentând cel mai recent cod şters de la instituţia respectivă (la ştergere se vor trimite înregistrările cu cod local >= cod primit ca răspuns la acest serviciu) Web-service - stergere Cerere: Denumire: stergere Descriere: Cererea cu datele de sters este trimisă de web-service-ul client al institutiei către web-serviceul server de pe ghiseul.ro. Se vor trimite un set de date, persoane şi persoane fizice autorizate, care se doresc a fi sterse la ghiseul.ro. Acestea se vor alege în funcție de răspunsul dat de getUltimCodStergeriResult. Aceasta presupune implementarea la instituţie a unei cozi de aşteptare a operaţiilor de ştergere. Parametri: <xsd:element name="stergere"> <xsd:complexType> <xsd:sequence> <xsd:element name="idClient" type="xsd:float" /> <xsd:element name="userClient" type="xsd:string" /> <xsd:element name="date" type="tns:ArrayOfStergeretransfer" /> <xsd:element name="timestamp" type="xsd:string" /> <xsd:element name="primulPachet" type="xsd:boolean" /> <xsd:element name="ultimulPachet" type="xsd:boolean" /> <xsd:element name="check" type="xsd:string" /> </xsd:sequence> </xsd:complexType>

</xsd:element> <xsd:complexType name="ArrayOfStergeretransfer"> <xsd:sequence> <xsd:element name="item" type="tns:StergereTransfer" minOccurs="0" maxOccurs="unbounded" /> </xsd:sequence> </xsd:complexType> <xsd:complexType name="StergereTransfer"> <xsd:all> <xsd:element name="cod" type="xsd:string" /> <xsd:element name="codObiectSters" type="xsd:string" /> <xsd:element name="fizjur" type="xsd:string" /> </xsd:all> </xsd:complexType> Explicatiile parametrilor: idClient - codul de client primit de pe ghiseul.ro userClient - numele userului care a înrolat instituţia pe ghiseul.ro date - un array de obiecte StergereTransfer; listă cu codurile de şters StergereTransfer contine câmpurile: cod -identificatorul unic al ştergerii codObiectSters - identificatorul unic (id) al persoanei sau persoanei fizice autorizate în baza de date a instituției fizjur  $=1$  persoana,  $= 2$  persoana fizică autorizată timestamp - timestamp în formatul aaaallzzoommss (ex.: 20100915083812), unde aaaa este anul (ex.: 2010), ll este luna (ex.: 09), zz este ziua (ex.: 15), oo este ora (ex.: 08), mm sunt minutele (ex.: 38), ss sunt secundele (ex.: 12) primulPachet = 1 dacă este primul pachet din transfer, 0 dacă nu e primul pachet ultimulPachet = 1 dacă este ultimul pachet din transfer, 0 dacă nu e ultimul pachet check - suma de control al integrităţii mesajului; algoritmul folosit este HMAC-SHA1 cu cheie de criptare; **–** algoritmul se aplică pe stringul obţinut prin concatenarea în ordine a valorilor din arrayul date: cod, codObiectSters,fizjur Răspuns: Denumire: stergereResponse Descriere: Web-service-ul server de pe ghiseul.ro răspunde web-service-ului client al instituţiei. Va răspunde cu 0 dacă a reuşit ştergerea datelor. Parametri: <xsd:element name= "stergereResponse"> <xsd:complexType> <xsd:sequence> <xsd:element name= "stergereResult" type= "xsd:string" /> </xsd:sequence> </xsd:complexType> </xsd:element> Explicaţiile parametrilor: stergereResult: 0 - actualizare reuşită Soap Fault - la actualizare nereuşită (vezi Tratarea erorilor) Tratarea erorilor Soap Fault Se va trimite Soap Fault cu <faultcode> 1, 2, 3 sau 4 în următoarele cazuri specifice: 1 - în cazul în care nu s-a verificat integritatea mesajului (valoarea check incorectă) 2 - în cazul în care codul instituţiei nu este corect (valoarea idClient incorectă) 3 - în cazul în care utilizatorul instituţiei nu este corect (valoarea userClient incorectă) 4 - s-a produs o eroare şi serviciul este indisponibil 5 - "Introducere TIP SUMA se face manual" - nu se pot face operaţii pe tipuri de sume decât manual (dacă în profil instituţie din modulul Ghişeul administrare este setat "Introducere manuală tipuri de venit") 6 - "Error. Există mai multe persoane cu acelaşi CNP (".\$cui.") în pachet" - se parcurge lista de persoane trimise, iar la primul CNP care apare de 2 ori în acelaşi pachet se va răspunde cu acest Soap Fault 6 - "Error. Există mai multe persoane fizice autorizate cu acelaşi CUI (".\$cui.") în pachet" - se parcurge

lista de persoane fizice autorizate trimise, iar la primul CUI care apare de 2 ori în acelaşi pachet se va

răspunde cu acest Soap Fault

7- "Error. CNP-uri invalide": ".\$cui1, \$cui2,.... " - se parcurge lista de persoane trimise, se concatenează CNP-urile invalide şi răspunde cu acest Soap Fault dacă există cel puţin unul invalid

7 - "Error. CIF-uri invalide": ".\$cui1, \$cui2,.... " - se parcurge lista de persoane fizice autorizate trimise, se concatenează CF-urile invalide și răspunde cu acest SoapFault dacă există cel puțin unul invalid

7 - "Error. Tip suma fără IBAN": ".\$nume1, \$nume2,..." Tip suma cu debit invalid: ".\$nume1, \$nume2,... " IBAN-uri invalide: ".\$iban1, \$iban2,... " Tip suma cu IdNomUnic invalid: ".\$nume1, \$nume2,... " Tip suma cu plătitor invalid: ".\$nume1, \$nume2,.... " se parcurge lista de tipuriSume trimise şi se concatenează numele celor care nu au niciun IBAN, separat numele celor care nu au debit valid (0, 1 sau 2), separat IBAN-urile invalide, separat numele celor care nu au IdnomUnic valid (completat dar invalid dacă nu e completat nu se consideră invalid), separat numele celor care nu au plătitor valid (0, 1 sau 2). Dacă cel puţin una dintre categorii are ceva completat atunci se răspunde cu acest Soap Fault. (dacă la una dintre categorii nu există niciun item, atunci nu va apărea deloc categoria respectivă.)

Ex.: "7", "Error. Tip suma fără IBAN: Taxa Auto" IBAN-uri invalide: RO88TREZ02121340202XXXXX, RO88TREZ02121340202XXXXX

8 - "Număr prea mare de entităţi per pachet (maximum 1000)" - dacă numărul de obiecte (persoane, persoane fizice autorizate sau tipuriSume) din array-ul "\$data" este mai mare decât 1000, atunci se răspunde cu acest Soap Fault.

*9", "Testare nefinalizată pentru operaţia ".\$nume\_operaţie."! Vă rugăm să folosiţi modulul de testare!*

(Ex.: "Testare nefinalizată pentru operaţia TRANSFER TIPURI SUME! Vă rugăm să folosiţi modulul de testare!")

# *10", "Instituţie fără trimitere date prin web-services*

(Dacă în tabela instituţii, pentru instituţia curentă, câmpul B\_CU\_SERVICES e pus pe 0 să nu poată transfera nimic. Se returnează un soap fault prin care se anunță că este pusă bifa pe "Fără trimitere date prin web-services" în profil instituţie.

Verificarea se face la orice apel al unei funcții.

### **Anexa nr. 3**

la normele tehnice

Formatul electronic standardizat al fişierelor transmise operatorului SNEP de către instituţiile publice beneficiare care nu deţin un sistem de gestiune a obligaţiilor bugetare pentru înregistrarea şi actualizarea în SNEP a informaţiilor privind contribuabilii

Fişierul "contribuabili.csv"

Este generat cu o aplicaţie de calcul tabelar şi va conţine pe fiecare linie următoarele informaţii cu privire la contribuabili:

# CNP/NIF sau CIF/CUI, Nume, "Adresa"

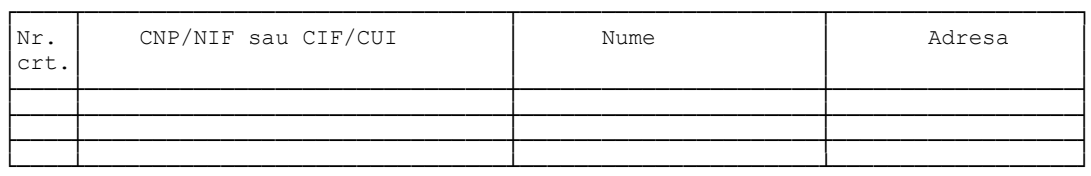

unde:

**–** CUI-CNP/NIF pentru persoane fizice sau CIF/CUI pentru persoanele fizice autorizate;

- **–** Nume-numele şi prenumele/denumirea persoanei care are obligaţia de plată;
- **–** Adresa-adresa persoanei care are obligaţia de plată.

# **Anexa nr. 4**

la normele tehnice

**4.1.** Standardul de interfaţare şi interconectare între SNEP şi aplicaţia informatică dezvoltată de Ministerul Finanţelor Publice - Agenţia Naţională de Administrare Fiscală pentru comunicarea obligaţiilor de plată constituite de instituţiile publice beneficiare care nu deţin un sistem de gestiune a obligaţiilor bugetare

<?xml version="1.0" ?>

<definitions xmlns="http://schemas.xmlsoap.org/wsdl/" xmlns:tns="Aici va apărea namespace-ul aplicaţiei dezvoltate de Ministerul Finanţelor Publice - Agenţia Naţională de Administrare Fiscală care furnizează web-service-ul, de ex.:

```
https://www.domeniu_ANAF.ro/server.php" xmlns:soap="http://schemas.xmlsoap.org/wsdl/soap/"
xmlns:xsd="http://www.w3.org/2001/XMLSchema" xmlns:soap-
enc="http://schemas.xmlsoap.org/soap/encoding/" xmlns:wsdl="http: //schemas.xmlsoap.org/wsdl/" 
name="InformatiiPlataZF" targetNamespace="Aici va apărea namespace-ul aplicaţiei dezvoltate de 
Ministerul Finantelor Publice - Agentia Natională de Administrare Fiscală care furnizează web-service-ul,
de ex.:
https//www.domeniu_ANAF.ro/server.php">
<types>
<xsd:schema targetNamespace="Aici va apărea namespace-ul aplicaţiei dezvoltate de Ministerul 
Finantelor Publice Agenția Națională de Administrare Fiscală care furnizează web-service-ul, de ex.:
https://www.domeniu_ANAF.ro/server.php">
<xsd:element name="getSumeDePlataPePersoana">
<xsd:complexType>
<xsd:sequence>
<xsd:elementname="cuiInstitutie" type="xsd:string" />
<xsd:elementname="cui" type="xsd:string" />
<xsd:elementname="timestamp" type="xsd:string" />
<xsd:elementname="check" type="xsd:string" />
</xsd:sequence>
</xsd:complexType>
</xsd:element>
<xsd:complexType name="ArrayOfString">
<xsd:sequence>
<xsd:elementname="item" type="xsd:string" minOccurs="0" maxOccurs="unbounded" />
</xsd:sequence>
</xsd:complexType>
<xsd:complexType name="LinieDetaliiSume">
<xsd:all>
<xsd:elementname="linie" type="tns:ArrayOfString" />
</xsd:all>
</xsd:complexType>
<xsd:complexType name="ArrayOfLiniedetaliisume">
<xsd:sequence>
<xsd:elementname="item" type="tns:LinieDetaliiSume" minOccurs="0" maxOccurs="unbounded" />
</xsd:sequence>
</xsd:complexType>
<xsd:complexType name="TipSuma">
<xsd:all>
<xsd:elementname="idTipSuma" type="xsd:int" />
<xsd:elementname="valoare" type="xsd:float" />
<xsd:elementname="prioritate" type="xsd:int" />
<xsd:elementname="detaliiHeader" type="tns:ArrayOfString" />
<xsd:elementname="detaliiBody" type="tns:ArrayOfLiniedetaliisume" />
</xsd:all>
</xsd:complexType>
<xsd:complexType name="ArrayOfTipsuma">
<xsd:sequence>
<xsd:elementname="item" type="tns:TipSuma" minOccurs="0" maxOccurs="unbounded" />
</xsd:sequence>
</xsd:complexType>
<xsd:complexType name="ListaTipuriSume">
<xsd:all>
<xsd:elementname="sume" type="tns:ArrayOfTipsuma" />
<xsd:elementname="dataCalcul" type="xsd:string" />
<xsd:elementname="timestamp" type="xsd:string" />
<xsd:elementname="check" type="xsd:string" />
</xsd:all>
</xsd:complexType>
<xsd:element name="getSumeDePlataPePersoanaResponse">
```
<xsd:complexType> <xsd:sequence> <xsd:elementname="getSumeDePlataPePersoanaResult" type="tns:ListaTipuriSume" /> </xsd:sequence> </xsd:complexType> </xsd:element> </xsd:schema> </types> <portType name="InformatiiPlataZFPort"> <operation name="getSumeDePlataPePersoana"> <documentation>Metoda care returneaza sumele de plată cu detaliile acestora pentru un cui dat</documentation> <inputmessage="tns:getSumeDePlataPePersoanaIn" /> <outputmessage="tns:getSumeDePlataPePersoanaOut" /> </operation> </portType> <binding name="InformatiiPlataZFBinding" type="tns:InformatiiPlataZFPort"> <soap:bindingstyle="document" transport="http://schemas.xmlsoap.org/soap/http" /> <operation name="getSumeDePlataPePersoana"> <soap:operationsoapAction="Aici va apărea url-ul metodei getSumeDePlataPePersoana, de ex.: https://www.domeniu\_ANAF.ro/server.php#getSumeDePlataPePersoana" /> <input> <soap:bodyuse="literal" /> </input> <output> <soap:bodyuse="literal" /> </output> </operation> </binding> <service name="InformatiiPlataZFService"> <port name="InformatiiPlataZFPort" binding="tns:InformatiiPlataZFBinding"> <soap:addresslocation="Aici va apărea url-ul aplicaţiei dezvoltate de Ministerul Finanţelor Publice - Agenţia Naţională de Administrare Fiscală care furnizează web-service-ul, de ex.: https://www.domeniu\_ANAF.ro/server.php" /> </port> </service> <message name="getSumeDePlataPePersoanaIn"> <partname="parameters" element="tns:getSumeDePlataPePersoana" /> </message> <message name="getSumeDePlataPePersoanaOut"> <partname="parameters" element="tns:getSumeDePlataPePersoanaResponse" /> </message> </definitions> **4.2** Descrierea standardului de interfaţare şi interconectare între SNEP şi aplicaţia informatică dezvoltată de Ministerul Finanţelor Publice - Agenţia Naţională de Administrare Fiscală pentru comunicarea obligaţiilor de plată constituite de instituţiile publice beneficiare care nu deţin un sistem de gestiune a obligaţiilor bugetare: interfaţare şi interconectare pentru comunicarea obligaţiilor de plată Servicii web client Reguli generale Datele string se vor trimite codate în format UTF8. Checksumul (suma de control) din fiecare mesaj se va compune pe valorile codate UTF8. Requesturile SOAP trebuie să fie valide din punct de vedere XML. Web-service - debite/sume cu detalii Cerere: Denumire: getSumeDePlataPePersoana Descriere: Cererea este trimisă de ghiseul.ro către web-service-ul instituţiei, care va răspunde cu date despre persoana corespunzătoare CUI-ului trimis. Parametri: <xsd:element name="getSumeDePlataPePersoana">

```
<xsd:complexType>
<xsd:sequence>
<xsd:element name="cuiInstitutie" type="xsd:string" />
<xsd:element name="cui" type="xsd:string" />
<xsd:element name=" timestamp" type="xsd:string" />
<xsd:element name="check" type="xsd:string" />
</xsd:sequence>
</xsd:complexType>
</xsd:element>
Explicațiile parametrilor:
cuiInstitutie - CUI institutie
CUI - CNP/NIF sau CIF/CUI (pentru persoane fizice autorizate)
timestamp - timestamp în formatul aaaallzzoommss (ex.: 20100915083837), unde aaaa este anul (ex.: 
2010), ll este luna (ex.: 09), zz este ziua (ex.: 15), oo este ora (ex.: 08), mm sunt minutele (ex.: 38), 
ss sunt secundele (ex.: 38)
check - suma de control al integrităţii mesajului; algoritmul folosit este HMAC-SHA1 cu cheie de criptare;
– se aplică algoritmul pe valoarea CUI-ului.
Răspuns:
Denumire: getSumeDePlataPePersoanaResponse
Descriere: Este răspunsul web-service-ului server al instituţiei la cererea adresată de web-service-ul client 
de pe ghiseul.ro. Răspunsul conține o listă cu sume de plătit de către persoana al cărei CUI este trimis
prin mesajul getSumeDePlataPePersoana. Sumele sunt grupate pe tipuri de sume; tipurile de sume pot fi 
prioritizate.
Parametri:
<xsd:element name="getSumeDePlataPePersoanaResponse">
<xsd:complexType>
<xsd:sequence>
<xsd:element name="getSumeDePlataPePersoanaResult" type="tns:ListaTipuriSume" />
</xsd:sequence>
</xsd:complexType>
</xsd:element>
<xsd:complexType name="ListaTipuriSume">
<xsd:all>
<xsd:element name="sume" type="tns:ArrayOfTipsuma" />
<xsd:element name="dataCalcul" type="xsd:string" />
<xsd:element name="timestamp" type="xsd:string" />
<xsd:element name="check" type="xsd:string" />
</xsd:all>
</xsd:complexType>
<xsd:complexType name="ArrayOfTipsuma">
<xsd:sequence>
<xsd:element name="item" type="tns:TipSuma" minOccurs="0" maxOccurs="unbounded" />
</xsd:sequence>
</xsd:complexType>
<xsd:complexType name="TipSuma">
<xsd:all>
<xsd:element name="idTipSuma" type="xsd:int" />
<xsd:element name="valoare" type="xsd:float" />
<xsd:element name="prioritate" type="xsd:int" />
<xsd:element name="detaliiHeader" type="tns:ArrayOfString" />
<xsd:element name="detaliiBody" type="tns:ArrayOfLiniedetaliisume" />
</xsd:all>
</xsd:complexType>
<xsd:complexType name="ArrayOfLiniedetaliisume">
<xsd:sequence>
<xsd:element name="item" type="tns:LinieDetaliiSume" minOccurs="0" maxOccurs="unbounded" />
</xsd:sequence>
</xsd:complexType>
<xsd:complexType name="LinieDetaliiSume">
```
<xsd:all>

```
<xsd:element name="linie" type="tns:ArrayOfString" />
```
</xsd:all>

</xsd:complexType>

<xsd:complexType name="ArrayOfString">

<xsd:sequence>

<xsd:element name="item" type="xsd:string" minOccurs="0" maxOccurs="unbounded" />

</xsd:sequence>

</xsd:complexType>

Explicațiile parametrilor:

sume - un array cu sumele de plătit grupate pe tipuri de sume

dataCalcul - data la care s-a calculat valoarea obligaţiilor de plată, în format aaaallzz, unde aaaa este anul (ex.: 2010), ll este luna (ex.: 09), zz este ziua (ex.: 15)

idTipSuma - codul tipului de sumă

valoare - suma datorată pentru tipul de sumă idTipSuma de forma întreg.douăzecimale (ex.:57.32)

prioritate - prioritatea în care trebuie să se plătească suma; tipurile de sumă pot să fie prioritizate sau nu; fiecare tip de sumă care se doreşte a fi prioritizată va avea un număr de prioritizare unic obligatoriu pozitiv;

prioritate = 1 este cel mai prioritar tip de sumă, apoi cel cu prioritate = 2 etc.;

restul tipurilor de sumă care nu se doresc a fi prioritizate vor avea prioritate = 0 şi vor putea să fie plătite numai după ce sunt plătite sumele pe tipurile de sumă cu prioritate.

detaliiHeader - un array de stringuri (ex.: Proprietate Debit Rămăşiţă Majorări Penalităţi)

detaliiBody - un array de obiecte LinieDetaliiSume; conţine detaliile de plată corespunzător tipului de sumă idTipSuma

LinieDetaliiSume - un array de stringuri (ex.: denumire, suma debit, suma rămășiță, suma majorare, suma penalitate); acestea vor apărea utilizatorilor în format tabelar.

timestamp - timestamp în formatul aaaallzzoommss (ex.: 20100915083837),

unde aaaa este anul (ex.: 2010), ll este luna (ex.: 09), zz este ziua (ex.: 15), oo este ora (ex.: 08), mm sunt minutele (ex.: 38), ss sunt secundele (ex.: 38)

check - suma de control al integrităţii mesajului; algoritmul folosit este HMAC-SHA1 cu cheie de criptare; **–** algoritmul se aplică pe stringul obţinut prin concatenarea în ordine a valorilor: idTipSuma, valoare, apoi pe rând valorile din detaliiHeader luate în ordinea din array, apoi valorile din detaliiBody.

OBSERVAŢIE: detaliiHeader şi detaliiBody trebuie să conţină acelaşi număr de câmpuri.

Tratarea erorilor (Soap Fault) pentru ambele servicii

Se va trimite Soap Fault cu <faultcode> 1, 2 sau 3 în următoarele cazuri specifice:

1 - în cazul în care nu s-a verificat integritatea mesajului;

2 - în cazul în care CUI-ul nu este valid sau nu există în baza de date;

3 - în cazul în care s-a produs o eroare şi serviciul este indisponibil.

EXEMPLU DE SOAP FAULT:

Response de la: <?xml version="1.0" encoding="UTF-8"?>

<env:Envelope xmlns:env="http://www.w3.org/2003/05/soap-envelope">

<env:Body>

<env:Fault>

<env:Code>

<env:Value>1</env:Value>

</env:Code>

<env:Reason>

<env:Text>Mesaj invalid</env:Text>

</env:Reason>

</env:Fault>

</env:Body>

</env:Envelope>

# **Anexa nr. 5**

la normele tehnice

Formatul electronic standardizat al fişierelor transmise Ministerului Finanţelor Publice - Agenţia Naţională de Administrare Fiscală de către instituţiile publice beneficiare care nu deţin un sistem de gestiune a obligaţiilor bugetare pentru actualizarea informaţiilor privind obligaţiile de plată Fişierul "AdminCreante.xml"

Este generat cu o aplicație pusă la dispoziția instituțiile publice beneficiare care nu dețin un sistem de gestiune a obligaţiilor bugetare, în mod gratuit, de către Ministerul Finanţelor Publice - Agenţia Naţională de Administrare Fiscală, având următoarea structură: <?xml version="1.0" encoding="UTF-8"?> <xs:schema xmlns:xs="http://www.w3.org/2001/XMLSchema" xmlns="mfp:anaf:dgti:administrare\_creante:declaratie:v1"targetNamespace="mfp:anaf:dgti:administra re\_creante:declaratie: v1"elementFormDefault="qualified" attributeFormDefault=" unqualified" version="1.02" xml:lang="ro">  $\lt$ !--Explicaţii Taguri/Atribute: **1.** "cui" - Codul de identificare fiscală al instituţiei publice beneficiare **2.** "cnp" - CNP/NIF sau CUI/CIF contribuabil **3.** "nrDocT" - număr document creanță (opțional) **4.** "dataT" - data document creanţa (opţional) **5.** "dataI" - data înştiinţării de plată (data calcul obligaţie) **6.** "codClsBug" - cod clasificaţie bugetară (anexa nr. 8) **7.** "codDb" - cod intern al naturii obligației **8.** "catS" - cod categorie de sumă (R - rămăşiţă, C - curent, A - accesorii) **9.** "sumaI"- suma inițială stabilită prin titlu de creanță **10.** "sumaR" - suma rămasă prin plăți parțiale efectuate --> <xs:element name="administratorCreanta"> <xs:complexType> <xs:sequence> <xs:element name="contribuabil" minOccurs="1" maxOccurs="unbounded" type="ContribuabilCType"/> </xs:sequence> <xs:attribute name="cui" type="CuiSType" use="required"/> </xs:complexType> </xs:element> <xs:complexType name="ContribuabilCType"> <xs:complexContent> <xs:restriction base="xs:anyType"> <xs:attribute name="cnp" type="CnpSType" use="required"/> <xs:attribute name="idRefOp" use="required"> <xs:simpleType> <xs:restriction base="xs:token">  $<$ !--<xs:length value="10"/>--> <xs:minLength value="1"/> <xs:maxLength value="10"/> </xs:restriction> </xs:simpleType> </xs:attribute> <xs:attribute name="nrDocT"> <xs:simpleType> <xs:restriction base="xs:token">  $<$ !--<xs:length value="10"/>--> <xs:minLength value="1"/> <xs:maxLength value="10"/> </xs:restriction> </xs:simpleType> </xs:attribute> <xs:attribute name="dataT" type="DateSType"/> <xs:attribute name="dataI" type="DateSType"/> <xs:attribute name="codClsBug" use="required"> <xs:simpleType>

```
<xs:restriction base="xs:token">
<xs:pattern value="d(1,10)"/>
</xs:restriction>
</xs:simpleType>
</xs:attribute>
<xs:attribute name="codDb" use="required">
<xs:simpleType>
<xs:restriction base="xs:token">
<xs:length value="3"/>
<!--<xs:minLength value="1"/>
<xs:maxLength value="3"/>-->
</xs:restriction>
</xs:simpleType>
</xs:attribute>
<xs:attribute name="catS" use="required">
<xs:simpleType>
<xs:restriction base="xs:token">
<xs:length value="2"/>
\lt 1 - -<xs:minLength value="1"/>
<xs:maxLength value="2"/>-->
</xs:restriction>
</xs:simpleType>
</xs:attribute>
<xs:attribute name="sumaI" type="SumaSType" use="required"/>
<xs:attribute name="sumaR" type="SumaSType" use="required"/>
</xs:restriction>
</xs:complexContent>
</xs:complexType>
<xs:simpleType name="SumaSType">
<xs:restriction base="xs:integer">
<xs:minInclusive value="0"/>
<xs:maxInclusive value="9999999999"/>
</xs:restriction>
</xs:simpleType>
<xs:simpleType name="CuiSType">
<xs:restriction base="xs:string">
\langle x \rangle < xs: pattern value = "[1-9]d(1,9)"/>
</xs:restriction>
</xs:simpleType>
<xs:simpleType name="CnpSType">
<xs:restriction base="xs:string">
<xs:pattern value="[1-9]d(12)|[1-9]d(1,9)"/>
</xs:restriction>
</xs:simpleType>
<xs:simpleType name="DateSType">
<xs:restriction base="xs:string">
<xs:pattern value="([1-9]│0[1-9]│[12][0-9]│3[01])/([1-9]│0[1-9]│1[012])/d("/>
<!--<xs:pattern value="([1-9]│0[1-9]│[12][0-9]│3[01]).([1-9]│0[1-9]│1[012]).d("/>-->
<!--<xs:pattern value=".(│([1-9]│0[1-9]│[12][0-9]│3[01]).([1-9]│0[1-9]│1[012]).d("/>-->
</xs:restriction>
</xs:simpleType>
</xs:schema>
-------
```